Sayı:  $9 -$  Mart 2012

Linux Mint Türkiye Topluluğu E-Dergisi root.linuxmint.org.tr - www.linuxmint.org.tr

# from freedom came elegance

Mandriva 2011 PC-BSD 9 LMDE 2011.9'a Başlarken Ozqür Yazılım ve Kapitalizm Linux Kerneli İçin 2011 Köşe Taşları LibreOffice 3.5'te Yeni Neler Var? Biri Bizi Gözetliyor!

Parted Magic GNU/Lİnux'ta Virüs Sanatı Honeypot GRUB Kâbusunuz Olmasın **Cinnamon** Linux Mint 12 KDE Sürümü Röportaj: Mandriva Türkiye

# <span id="page-1-0"></span>Élqghnlou

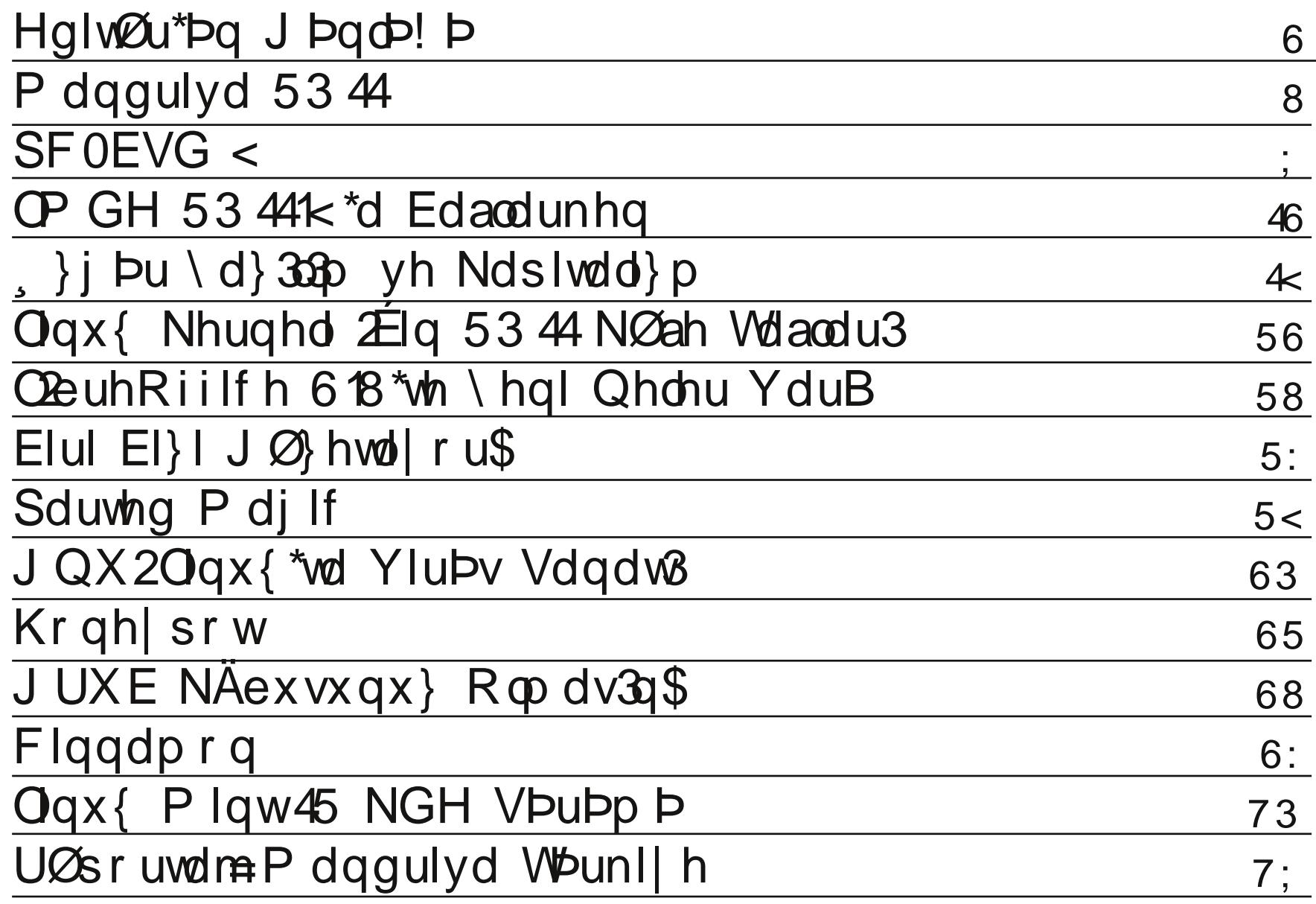

<span id="page-2-0"></span>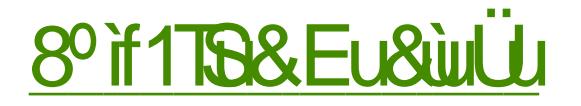

Phukded ghÿhuol URRWr nxuodut

 $X$  xq elu v $U$ th $C$  yh  $C$ dd p dodugdq vr qud | hql elu vd| 1 od vl} ohuoh ehudehu}1 Ex vd| 1p 1} gd gd/ ghu l yh | d} du wd| idp 1} 1g yh yl} jÖqÜooÜbulq Cdedv1od | lqh Crn j Ü<sub>r</sub>honrgxoduod/kdehubrub/lgfhoh0 photum ihogln ndu 1g1 d1 Dvolgad gdkd n1vd } dp dggd Chdeldugl | hgl vd| 1 idndw Chdudp dq1n1 § ÜgnÜ elodivial} Ühuh vivalh Idnod 1 5 kdiwd hu loop hall Ex ehafh ha eholui la ahaha rodelolui Di uff d ex ehudehu | hql | d} du vd| 1 od dundgd odul gd ndwin wollidp 1} d/ ar ydor odudn ex ad lonulni vdi toduta adkd k1d vhuvlv halo hvlah r oddn vdyol deloul ^ lp qlqhq ndwa1ad exoxada khunhyh wh hn0 nÜÜ eluer uCeldup 1

Ogx{ Plgw 451 v Ü LÜ D U luh J grph 61{ p dvd Ü v Lügh j Ügfhooloop I W 1 Ed} 1 nx ond of to build nd and nd under the human budget of the distribution of the link of the human set of the human set of the human set of the human set of the human set of the human set of the human set of the human shuirup dqvwdq qrod| 1hoh wluohuh ed odp 1 odug 110 wh wdp exudgd Olgx{ Plaw i hol wilf lohul | dswhodul Cdwdoodpd| od | hql elu pdvdÜvwÜ ruwdp1 ruweld Chduwt Flagdpra\$ Ex vdl p 1 dd dlutgwtd Flagdpra lgfholip hvl loh Flggdprg\*x gdkd | dn\*ggdg wdg\*pd i1wdwf exodf dnvdq1 1 Exqxq | dq1qqd eluqh J qrp h 51 1q qhydp 1 qlvholylqqh roda Pdwh pdvdÜvW ruwdp 1 ad Qax{ PlawGYG ndotsodutad Ögwda to d rodudn i lugl1Edndop ÖgÜp Üzghnl i Ügohuel}h ghohu i Övoluhf hn1

Ex vd| 1gd | hu dodq | d} 10 lup 1 d ghÿlqp h| h/ CP GH 534413< lqf hoh0

p hvl loh ed od dop 1 CP GH 534413< j hol wilf lohu woluditgada ha vra Chdurtodg Gheldg woledgod Clax{ Playmolote 11 Elogly|gl} U} hun Clax{ Plaw Idn'a walkwh dog'i'l nduduod/ Xexaw, wdedg'a1 e1udn's Gheldg wdedgol ro oll 1 khahiol rui Ex rod ta 451 vüüb loh i huannon phylehnohall ruax idndwj hu Chnoh p hgl1 J doled j hu Chnoh p hp hvl gh l| l rogx 1 J gr p h 615 yh glÿhu | hglomohuh dol p dn elud} } dp dg dodf dn j lel j ÖLÜgÜ r ul Volel nl khu h | huol hulah rww.ui hul h vdahfh wdeda1 ndolu'r } dp da axuxp ahvil lui Ehafh 461 vüüb loh | hal ahvil Inolnohuh kd} 1 ur oxa1

Ex vd| 1gd Pdgguyd Qgx{ \*d r ogxn Cd id} od | hu d| 1 g1 n1 Pdgguyd 5344 lqf holp hvl loh Pdqquyd<sup>\*</sup>ld elud} qdkd 1v1qdf dn/ Pdqquyd Wünl| h LÖsrundmith 1 Idn ah Pdaauvd/Pdihld vh Pdaauvd Wünlin kdnn taad eldap h| hadnu r nx| df dnv1g1} 1 P daguyd Wünl| h Wd| idv1gd gd exudgda vhyj lohulp |}| vxqdob 1 SFOEVG < lqf hohp hvl loh qh EVG Whi dung 1 klvvhghf hnvlgl} 1 J Ü} ho elu Sdung P dj lf Igf ho b hvl/ Geth Riilf h 618 wola Mo 1 ad ell on ul ehnoli rul

D | uff d ¶ } j  $\ddot{U}u \setminus d$  } 10p yh Ndslwdo } p / Qqx { Nhugho | Qq 5344\*qhnl NÖ h Woldfullyh Elu Ell J Ölhwollrup dndohonulgirnxpdq1 1 lgghwon wolyvilh hgil r uxp > Qüqnü | d} 1xduqdni nüQün d| ulqvilodu sü qr nvolodu vi} ohun ex güaldad I hal ndstodu dudooldelolul Ex val to 1 adni givhu loi Chnifl nr gxodugdg elu lvh JUXE Nr unx a UÜ dg1 Rop dv1g1 Ex p dndoh vd hviggh Ogx{ gdy Mp odugtg j lu ndstv1 rodg JUXE\*xg j ÖLÜggÜyÜ ndgdundup d 1 n r o dg iv 1 q 1 i dunh ghf hnvlgl} 1

Kr gh| sr wB Edoj lel elu| d} 1r ord j huhn/ lChulylgl exudgd dChodp d| d| 1p 1 KICqx| p dq1p qhvhp qdkd qr yux r oxul

Jh Quijip I} j Ügohugh Qqx{ Plqw45\*qlq NGH Ögwdq1p d v Ü U p i y p i xp d Chwil Phudnodap d| 1g ex vd| 1p 1| d gd lgf holp hvl | hww MD| uff d Ogx{ Plgw45 Q GH Ögwdg1p of ndudud y UU ip C'hw' ex nr gx | od loj loj dl utgwtodul kdehubul yh grv dodu1 wrsoxoxn vlwhp l} gh exodelou d ufd vrux godu1g 1} 1  $\{$  ir uxp xp x  $\}$  gd glob  $\{$  hythelological  $\}$  1

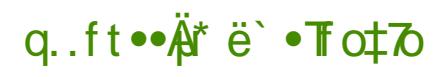

Vrg  $|d\rangle$  to 1 lvh ex vd to to he inchright  $|d\rangle$  elul= Ylu $\ddot{U}$  \d  $|p|$  d Vdgdwyh Ogx{1Ogx{ |Qg | d} to 1 eldghg ylu wh exgolud ndu 1 nruxqpd | roodul1 Rnxpdq1}1 | qqhwb wdyvl| h hqhulp 1 + F Up ohp vl}l Ogx{vall U} dnufh/elgdnufh yluUvUg rogxyx ndg1v1gd ydug1udeldu nr up d| 1g hwalddoul Ini hdig sdup dnodutg 1 j hCp h} dnut

1/400 hp I } gh ex n1 Crn Chulg dunctured lotubigl/lotuble rugd1 Docolk ex vr ÿxnwd hyvl}ohuh/ d Codud/ Ö hoolnoh gh dihw e Ö o hp l}ghnl ghsuhp } hghohuh | dug p hwlg1

Eha odi1 id} od x} dwp d| d| 10 1 ^ x vr y x n n1 1g vr g j  $\ddot{U}$ g mulgan/ nr | x g ndkyhgl}l ilgf dgd yh | dvodg tg dundg 1} d/ wdg tgd ydutg | hgl vd| to 1} tg1

#### q.ft•• # ë · To‡7

<span id="page-4-0"></span>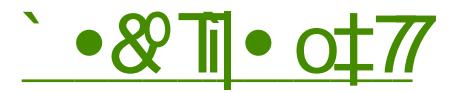

Pdgguyd/lon wdg1g1y1p Clax{ gdy10 wp odu/ggdg eluvi1 N1vd } dp dggd ex gdy Mpd kd| udq ndp 1 yh edÿ1p dv1 rop x\_wxp 1 Dqfdn Pdgguydog1g | d\_dg1y1ed}1nul bu ehq gh gdklo rop dn  $U_1$  huh ed} 1  $nx$  cod of  $xd$  to  $xd$  and  $x$  and  $xd$  and  $xd$  and  $xd$  and  $xd$  and  $xd$  and  $xd$  and  $xd$  and  $xd$  and  $xd$  and  $xd$  and  $xd$  and  $xd$  and  $xd$  and  $xd$  and  $xd$  and  $xd$  and  $xd$  and  $xd$  and  $xd$  and  $xd$  and  $xd$  and  $xd$  and  $xd$  and  $xd$ od with the daguyd VD can be added that elu j Üyhqvl}din grÿgx yh j hol will flohulq gh elu n1vp 1 d unds P dj hld¢ 1 r und| d Chdug 11 I dndw Pdgguyd kdod | d\_dp 1gd ghydp hgl| r ul Yh Q n j Ü} hol\_ohu Chdul| r ul Elud} j hC gh rovd Pdqguydog1g 5344 vÜLÜp ÜqÜ p dvd| d | dv1ududn/ elop h| hqohuh ex gdy Mp 1 dqodwp d0 q 1q gr yux r odf dy 1q 1 g U Uq g Up 1

Pdqguyd yh NGH Eludnwho yl

NI lyho jÖÜ Üp P dqguydoq fq NGH¢ I hq I| I vxqdq Oqx{ gdy Mp 1 rogxÿx |ÖqÜqqhqlu1 5344 vÜUÖO p Üggh gh Pdgguyd ehgl | dg100 p dg1yh kdund elul\_ Chdug11 Kdwd Pdgguyd ex vÜUp Üggh edp ed 0 nd elu NGH ghqh|lpl |d\_dvi|rul NGH/ P dgguyd IQq r ndgdu Oghp o r op x\_ nl glÿhu p dvd Üvwohulqh ghv0 why'l nhvpl\_ohu1 Pdggulyd duwth dog1}fd NGH pdvdÜvW ruwdp 1qd ghywan yhul rul

Ex gxuxp xq/ || l p l nÖW p Ü r ogxyx nl\_lqlq whuf lkohulqh j Ö h ghyl\_hf hyl IQq ex nr qxgdnl | r uxp odutp 1 lp glob nhqglp h vdnod| df dy tp 1 Dqf dn  $\angle$ xqx gd ehduwh| lp = Glÿhu p dvdÜvWU ruwdp odu/lqd ghvwhn ndonvd gd r p dvdÜvW rundpodungd whuflk hglohq shn Qrn | d} top ghsrgd p hyfxwt \dql qhsr dCWtggdg eluvruxg | rn1

Pdqguyd 5344/ NGH 71918 vü üp Ü di eludnun j hol rul Ex | hql vü üp gh p dvdÜvW whp dv1r odudn Urvd nxoodq1 p 11Ex whp d p dvdÜvW gah vdgnl elu JWN whp dv1p 1 jlel jÖ ÜgÜ rul R sodvwln NGH jÖ ÜgwÜyÜgh vrg yhuhuhn || I | Chdul| rul Shqf huh whp dv1 rodudnvd ghNrudwru whp dv1 nxoodq1op1\_/ I|I jÖlüqü|ru dpd vdÿ ÜvwolnI shqfhuh güyphohul Z lqgr z vowdnl shqf huh güyp honulgh nh nh ex ndgdu ehq} hp hvh| gl1 Ed} 1 d} 10p odulg vlp j hohulggh gh ghÿl\_lnoln vÖ nr qxvx1

Hq Q n glnndw Q nhq h| lvh P dqguyd P hq Ul | dwnq elogly l | NG H phqÜvÜ | hugh nhqqlqh kdv elu phqÜ Ü nxoodqdq Pdqquyd/ ex | hql vÜÜp gh edp ed\_nd elu p hqÜ | ds 1v tqd j hQp I\_1 Dunh hnudq tq vr o dowlgdnl vlpjh|h whodgfyip1}gd elu x|jxodpd phqÜvÜ ndu 1p1}d Chp 1 r ul Exqxq | hulqh dCtodq p hq U Xqlwqqhnlql dqg 1ul r ul Nxoodq to 1

#### q.ft•• #\* ë` • To ± To

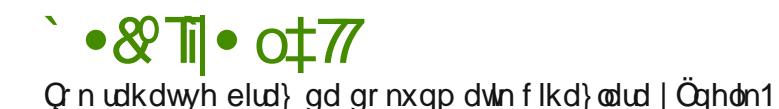

vxqp dv' vr q ghuhf h nxoodq1 d kdoh j hwup hvl1

P daguvd/ NGH x li x olp dodul nr axyx adnl w dvu ta 1 minuti 1 minuti 1 minuti 1 minuti 1 minuti 1 minuti 1 m  $Ex$  x |  $i$  x  $d$  p d vd| hvlgg h vlv kn p | q|  $i$  |  $h$  Q  $h$  |  $g$   $\ddot{G}$   $g$   $\ddot{G}$   $H$   $G$   $H$   $G$   $G$ j hCp I wh eloj lvd| dugd exoxgdg elu gr v| d| 1 j hul j hwLhelduvlg|} 1 Elu NGH x | j x odp dodutq tq | hulql qdkd Crn whuflk hqlohq x | j x odp dodu dop 11 Kdwd elud} dedunp dp gd vdn fgfd rop dg fy fg 1 g Ü Üghuhn xgx ar v| dq q elo Ivd| duq 1 qd qh ndqduv Üh exaxqqx yxqx qd j Öhelduvlq |} 1  $v\ddot{\mathbf{G}}$  on helould n = J ard h i let NGH r or  $x$  1= l dp da aldo l khu ah ndadu nxuxox i hovh ah vl}aha l}la dop dada Cdd p dl df dn ndadu ad a Ü Üaf hol elu x l i xodp d1 Rax nhaalal Nr qwdf wyh r gxg e Wag eld hgohul ndonp 1 yh | hulgh Wkxgghuelug j hop I 1 Ehg } dwhq ex hnlogh nxoodgdg elul rogx yxp I Q g ex ghy I Indy I hwaladh who hdvlall 1 r axp a exampto 1 Gudj r gate | hulgi Vp sad| hu dop 1 1 Sluw yh Vkr wz hoo ah Ögyda'b dihoha xlixodp dodugda'lluhir{ yh Nratxhuru nxuxox \ hal SdnhwVlvwhp I j hong zhe wolud| 1 todu1 Rilv x| j xodp dv1 rodudn wolell nl Oleuhriilfh p hyf xw P daguvd i how wuflorul elosaln USP sanhw vlvwhp lagha vd}i hawbut USP 8 sdnhw vlywholal nxoodapdld ndudu vhualohul Vra nxoodaf1 dCM tada i Ölüdülah elu ahvi indn IChup II rul Sdnhwbu ahsrada dia1 W<sub>p</sub> hdah el Clo ah nxuxox rui \doon? sdnhw | Cahwlo laah hyhu vlvwho | Wüun Ch Pdgguydog1g 5344 vÜÜp Ügghnl hg eÜl Ün erp edodungda eluvi kIC nxoodg1|ruvdg1}/ |d}10p nxupdn |d gd j Ügfhoohph |dspdn lyvlaglyl0 ql}gh kdwd yhulru1 Ex/ WÜun Choth Ölj Ü elu kdwd1 Hoehwla ex kdwd Üskhvl} } dp dq qldp l1 Qhsrp xn | hghndnp h dudf 1q1q dowds1v1q1 gÜ} howldnf hnwlu1 R } dp dqd ndgdu ex vruxqx dwodwp dn IQq QÖ} Üp Üqh nxoodada ex Öhoon valhvlaah eloilvalduna eÜWa jh Qolli jÖÜ boldu dp d glÿhu gdÿ Mp odugdq idun1 exqx p Ünhp p ho elu dud| Ü} IQqqh P dgguyd Wünl| h ir uxp xggdg edndeldwlgl} 1  $q.$  ft $\bullet \mathring{A}$ <sup>\*</sup> ë  $\bullet$  **T** $\sigma \uparrow \circ$ 

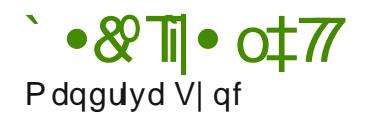

Xexqw i hol wlulf lohul Xexqwx Rah dad elu exoxwahsr odp d vlvwhp l | dsduodu gd Pdqgulyd j hol\_wlulf lohul klÇ er \_ gxuxuodu p 1B Rqodu gd Pdgaulyd Vlaf dad elu exoxw ahsrodpd vlywhp liholwlup lohu1  $P$ dagulyd loh eluolnwh nxuxox i holl r uyh khu Ül hylgh 5 J E Üf uhwl} dodg vxqx| r u1

Eloglulp dodq1qqd n1up 1<sup>1</sup> uhqnol vlp i hvl exoxqp dnwd/ exudqdq hul\_helduvlal} 11 dndwkhaÜ} whvwd\_dp dv1aad r ogxÿxax kdw1uodwp dnwd | duduydu1

Pdqqulyd Ghqhwlp Phunh}l

Yh wdell nl hvnl gr vwodu gd dudp 1 gd1 Pdqgulydog1g hq Cr n vhylohq Ö} holnohulqghq r odq Pdqgulyd Ghqhwlp Phunh}l vlvwhp | ds1odqg1up dodu1q1q nr od| o1nod | ds1op dv1q1vdÿo1| r u1\ d} 1o1p | Ünohp h/ i Ügf homp h/ vlvwhp vhChqhnohul/ gr qdq1p d| duodul/ j Üyhqoln d| duodul/ nxoodq1f1khvdsodu1q1| Öqhwo hilel I ohuexudadq | ds1o1| ru1

Pdgaulyd Ghahwlp Phunh}logl elu nhuh nxoodqa1nwdq vr qud d| q1 nr od dÿ1 lywhu lywhp h} glÿhu NGH gdÿ1wb odu1gad gd dud| df dÿ1g1} 1 gÜ\_ÜqÜ| r uxp 1 \ doq1}f d ex dudÇ lÇlq eloh Pdqgulyd nxodq1op d| d ghÿhu1

 $Ex$  v $ÜJ$ <sub> $\omega$ </sub> ghnl eld hquant 0Olqx{ Çhnlughÿl 51916; 1: 0NGH 71918  $0$ [ r uj : 19 0Oleuhr iilf h 61715  $OPr$  | lood | luhir { 81314

I luhir {/ Wkxqghuelug j lel x| j xodp dodu/ j Üqf hohp hohu dudf 10lÿ1| od hq vr q vÜUp h | Ünvholddheld rul Qylgld hnudq nduwolu1lQq Qr xyhdx/ DWL

hnuda nduwodu1 lQq Phvd vÜUÜf Üohul nxuxox i holl ru1 I dndw lywhuvhal} vdklsol vÜUÜf Üohul ah nxup dn p Üp nÜq1

Vr qxÇ

Pdqqulyd vr q ghuhf h nduduol/ vdÿodp | ds1gd elu Olqx{ gdÿ1w1p 1 yh wdp WÜunCh ghvwhÿl vxqxlru1 Hÿhu NGH nxoodqp dn lvwlruvdq1} hq grÿux vh Q pohughq eluvl15344 vÜUD Üldh eluolnyh Ids1odq ghÿl\_lnolnohu gh vr q  $ghuhfh$  | hulqgh r  $\varphi \times 1$  Hÿhu gdkd  $\ddot{G}$ gf h nxodqp dg1| vdq1} | d gd x } xq } dp dqg1u nxodqp 1| r uvdq1} Pdqgulyd Olqx{ 5344 vÜuÜp ÜqÜ ghqhp hql}l Öqhulup 1D| uf d Pdqgulydog1q nÜQÜn ndugh I Pdi hldd 1 gd qhqh| helduvlql} 1

Pdqqulyd nr qxvxqqd eloj l yh | dug1p dop dn lQq Pdqqulyd Wunl| h  $ir$  uxp  $x$ q $x$  } || duhwhaheloluvlql } 1

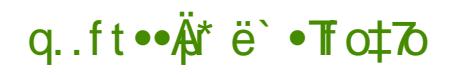

#### <span id="page-7-0"></span>SFŒVG QhqluB

SFOEVG/eld lp rnxud d} duir odudn wdg to odgdg nxoodg ffodulkhghiohl hg elu I uhhEVG woledgol I drulp vlvula0 p Iglul I uhhEVG wedgd rop dv1 elu Orn nxoodgfild nxuxoxpxgxg yh nxoodq1p1q1q}ruroqxÿxqxqÜÜq0 gÜhf hnwull Vdg1odg1g wdp dnvlgh/ SFOEVG jhd wuph hnlel nxoodq10 f todud/ nrod| fd nxuxoxs/ nxoodq tod0 elong elu I oh ulp vlvulap I vxgp dn0 wolg1 1 Exqxq IQq gh khul hal vÜÜp p dvdÜvW nxoodq1f todutq1q j huhnvl0 qlp ohul qlnndwh dolqdudn i hol whulo p hnwaqlul Nxuxoxp judiln eludud U yh iduh loh j hund hund wulop hnwaglui wolp dp odqp dv1q1q Nxuxoxp xq dug tada vivwhp I | halaha ed odwi0 vtated vhalivially pdvd UviU vhld shqf huh | Öqhvlif IvI loh vivvino I nxoodap did ed od delobuvial } 1

Nxuxoxp d dp dv1ggd/ vr gudgdg j huhnvlalp gx xodelohfhn rodq gr gdg to vüür üvür ndecryx } dy ds1odgg1updv1/hghnohphyhjhul l Ündaph dl duodu1 loh Crnox ruudp eld hqdnu kd} 1ur odudn j hoglyl IQq hn elu dstodgg 1p d d yh nxuxoxp d gx x o dp dnwdg 1.1 *i* huhnvlglp J huhnvigip gx | xodg | d} 10p odu gd I uhh EVG sruwolul yh d SFOEVG\*h Ölj Üroda SEL sanhwohul loh nrod ohod nxuxoxs nxooda todelop hnwhalu1 SF0 EVG/ elu EVG vivwap iglg i Üf Ügh yh ndududdy gd/ di g1} dp dggd gd elu pdvdÜvWJI ohyb vlvwhplqlq edvlwoligh yh nrod | ds1v1gd vdklswlu yh exqodulelub wup hnwhqlul

#### SFŒVG J Ügf hoVÜUÜp Ü

SFOEVG i hol who h vÜL hf I I uhhEVG i hol who h vÜL hf lgh soludor or budn | UUWWID hnwaqlul \ hal vUUD dhu j hahor odudn | hal I uhhEVG vUUD U loh d q1 } dp dq duddy 1ggd | d| 1godgp dnwdg 1u1 Exj Üq IQq nr g dg1 Lyrwsh Halw ar ola <1ndudud v Ü Ü | d| 1aodap 1 axusp ada1u1

SFOEVG nxomdqp dn lvwir wdq1 <1vUUp l|leluvhChqhn rodfdnvull d}d ar yux SFOEVG 431vÜUD Cdd p doduled od df dnwul

#### **SFŒVGNxwxpx**

SFŒVG nxuxoxp x who horodudn Inleloh hagharox p dnwdg1u1 Elulgflvl  $nxux\alpha p$  x |  $ix\alpha p$  dv $\gamma$  ln|qflv| p dvd $\ddot{U}$ v $\ddot{U}$  yh x |  $ix\alpha p$  d $\alpha U$  and  $Nxux\alpha p$ x ji xodp dv1 vlvvknp led odvol nody hd duodulg 1 dsdu glynle Ödüb ohu nxoodg f1 khvdsodulg 1 rox\_wsukul | ds1odgg1up d| 1 yh j huhnol grv| dodul vh Colong n x u x p n d | q d v 1 q d v n h n s | d o d v h v l v k p l | h q l q h q l q d v h c l q d v h c l ed odviut

P dvdÜvW yh x| j xodp dodu SFOEVG2 uhhEVG nd| qdn nr gx/ I uhhEVG srundul SFOEVG1h Öjj Ünxukaxp grv|dodu1 rodq SELlon vxqxodq hn d} to to dugdg r ox p dn wdg 1ul

FG  $nxux\alpha p$  odul <1 vÜUp Üqgh vdghfh  $nxux\alpha p$  x |  $x$  adp dv1q1 edung 1p dnwdg 1 P dvd Üvw yh x | j x odp dodu dy Ü hulgghq hu lohuhn nxuxo dnwdg1u1 GYG vhChqhÿl nxuxoxp yh pdvdÜvW loh qlÿhu x| j xodp dodul edulgg1 p dnwd rogxyxqgdq dy Ü} hulgghq nxuxoxp d j huhn ndo op dnwdg10 XVE vhChqhÿl lvh khp nxuxoxp khp gh nxuxoxp / pdvdÜvWÜ yh x|jxodpdodu ropdn Ü}huh Inl d|u1 vhChqhn Ioh

#### q.ft••Ä\*ë`•To‡7o

vxgxop dnwdg1u1 FG2GYG nxuxoxp x vlvwhplg rswln vÜUJfÜJh vdkls rop dv1g1 } ruxgox n1pp dnwdg1u1 Qhwerrn i lel rswln v ÜLÜ f ÜvÜ rop dlda vlywho dnul Cla XVE nxuxoxo x xli xa rodf dnwul

Exad hn rodudn <1 vÜÜD Üggh FG vdghf h nxuxoxp x| j xodp dv1 loh j hop hp hnwaglul FG ndde1vdghfh Q GH p dvdÜvW rundp 1g1 vh i haho vivwhol nxup dnwdq1u1 GYG vh XVE nxuxoxp vhChahnohu1 nxuxoxp/ p dvdÜvW vh xl i xodp dodulon i hoo hnyhalul

SFOEVG vudggduwrodudn elulgflo glvn eÖdüp Ügh +sulp dul sduululrg, nxuxop dnwdg1u1 Ex ghghgob elo Ivdl dugd elughg id}od I ohwlp vlvwhp I  $ex\alpha$ axlruvd nxux $\alpha$ p Öqfhvl alvnlal}l Ihalaha eÖ $\ddot{u}$ b ohphal} j huhnheldul SFCEVG nxuxxp x| j xodp dv1 vdelwglvn Ü} hulgghnl glvn eÖ üp onulgi | hqlqhq er | xwodqq 1 dp dn dq yh q Ü} hqoh | hp hp hn whq lul Ex qhghqoh glvn eÖnüp ohulql | hqlghq er | xwodqg 1 udf dnvdq 1} exqx dsdelong elu | d} 10p lon glvn Ü}hulggh er elu elulgflo glvn eÖnüp Ü

r ox www dq1 tq duq1qqdq SF0EVG nxup dq1 j huhnhf hnwul Nxuxoxp IQq hq d} 8 J E dodq i huhnologlu dp d whuf lkhq 53 J E elu dodq ed odqi 1ClQq xlixarodfdnwlul

Gr vl d Vlvwhp I VhChahndhul XI V/11 V vh Glvn ^ liuhdhp h

SFCEVG who hor odudn ini idund ar vi d vivwho I vhChahvi vxap dnwda t=0ml luhhEVG Öli Üq arvid vivwhol roda XIV vh alvhul ah VXQ p Ükhaalvohul waluditaada ihol wuloha 11 Vtalul 97 elwl ohp fl vh ha d} 7 JE UDP<sup>\*</sup>h vdkls rodq elu vlvwhpqh ]IV grv|d vlvwhplql nxoodadelowlal} 1 Vivoho lal} exax vdvodo 1 r wd 1 l V arvid vivoho lal nxw dl 1a/ vlvwhp vr a ahuhf h I dvd Cdd df dnwull Vdelwalyn Ühulaah rox wuxodq qrvld vlvwhpl nxuxoxp v1udv1qqd \_liuhohqhelop hnwhglu1 EÖ onomon kdyvdy yhuonua i Üyhaovi vdvodadelo hnyhalul

SFOEVG nxuxoxp xqqd yhQohq qrvld ylywhp ohul hyhu liuhohqp hp I ohu lyh alühul daylo vivylap dal valuditadda n'ivp ha hul lonelo haylandul Qax{ ady Mo odul XIV arvid viv Mo I ahv hvidh vdkls Chnlughn nxooda1 ruvd XI V givn eÖ üp oluqi r nx delo hnologiyi Ehq} hur odudn Z lggr z v lQg gh hn | d} 100 oduloh alvn eÖdüb ohul r nxadelolul XI V alvn eÖdüb ohul r nxadelolu ro ond elum ill V arvid viv to lala r nxap dv1 v Ö nr axv x a hviloglul Ex ghghgoh Inl yhld gdkd Q:n vdltgd I ohulp vivulap I dudvtggd arvidoduta1:1 sdlod wludfdnyda1: kdulfl elu alvn yh alvn Ühulaah YIDW20 DW20 DW65 arvid vivwholah vdkls elu eÖdüb nxoodapda1} i huhnhf hnwul

DC101 \ Öghwlf IvI \ ds 1gdgg 1 to dv1

Eloilvdldund elunha id}od I ohylp vlywho I nxooda1 ruvda1} elu dCb1 l Öghylflylgh i huhnylglp gxl xodfdnylul SFOEVG Ög welg1pd rodudn I uhhEVG dCld | Öghwir Ivigi nxoodgp dnwdg1u1 SF0EVG1 I hn vivwhp rodudn nxoodq1 ruvdq1} ex qxuxp qd SFOEVG dCtd | Öghwt IvI I Iql}l j Öuhf hnwLu1 Zlqgrzv. SFOEVG yh|d Zlqgrzv. SFOEVG. Olqx{ gdy Mp 1 hndgghnl elu nxuxoxpd vdklsvhgl}/ glÿhu I dnulp vlvulaplglg dCld

#### g.ft••Ä<sup>†</sup> ë` •To‡7o

| Öghwirlvig| nxoodgdeldwig|}1 || ughylg JUXE2JUXE5 loh SFOEVG ed advideldul

Sdnhw Öghwp I=SELyh I uhhEVG Sr uw

SFOEVG Ühluggh | d} 10p nxup dn yh ndog1up dn IQq Inl | roydug1u1 Elugflyl I uhhEVG srundul Inlgflyl gh SFOEVG\*qlg nhgglylgh  $\ddot{Q}$ i Ü rodg SEL+Sxvk Exwag Lgvvdobu, grv dodulg1 nxoodgp dnviu1 I uhhEVG srundul nxuxop dv1q1 lvuhqlylql} | d}10p IQq j huhnol vüp I ohp ohul dsp dq1}1 vdÿod dq I uhhEVG j hol wuflohul yh nxoodq1f todu1 woluditggdg kd} 1.00 dq idund | d} 10 odulg vlv mo qh nd qdn nr qqdq qhubqhuhn nxux o dv 101 vd y ol dq elu dud Cului Nd | qdn nr gqdq ghub p hn I uhh EVG sr unduil lot vr q ghui h nr od| giu dgf dn nd| gdn nr ggdg ghuolip hn nr od| rop dv1gd ndu 1/ } dp dq doff 1 rodeldul ¶ } hodnoh gh qhwerrn  $nx \in \{1, 1, 2, 3\}$ 

PdvdÜvWÜ lohulp vlvulapohul | d}10p/ nxuxoxp yh nxoodq1p1q1 nrod od viuda | Ögyhpohul nxoodapdnwda 1u1 EÖ oholnoh | d} 10 poluda lÖghwlophylnrodlod pdnwdg1u1¶ughÿlg Zlggrzy\*wdnlh{h yh PDF RV\*wolnigpi grvjdoglu1loh nxuxoxpilel1SFOEVGdjg1hnloghjd}1dp |Öghvlip IIQq SELgrv|dodu1q12sdnhvohulg|nxoodg1u1|SELgrv|dv1/edvlv00h elu v n1 wuto 1 du ly gr v| dv tg tul Cundvlggh ghut ng l / nx codg to d| d kd} 1u | d} 10p | loh nxuxoxp Öqfhvl/ vrqudv1 yh ndog1up d Öqfhvl yh vr gudv1 | ds todf dn | dnp dnuh dlw | Öghuj hohul exaxgp dnudg tul SEL arv dodug1 nxw dn IQq nhaqiqi} selgiufrp vivovladnq io io qrv dl 1 exas/elo Ivdl dud lggluhelduyh Ü hulgh Cliwmoll dudn nxudelduvlgl} 1

SEL arv dodung 1 nxup dn IQq loj loj arv dodul Ogyhuanw Ühulqqhq nhaglal} dud ts lagluheld in high i lel SFOEVG IChulviggh | hu dodg dudCodul ad nxoodgdelduvlal}1 <1 vÜUb loh j hoha DssFdih/ SEL ar vi dodu' vü ü ü vh vivyap i Üafhos honulai yan elududi ü ü hulaaha dsp da 1 1 vd volul Qoilol vhn p hohuh vinoxid dudn nxux oxidelon f hn roda i Ügfhomphonul yhChelolu yh nxudeloluvlal} 1 SEL ar yl dodulad ar yuxada DssFdih loh hul Is/raodun nxudeloluvial} 1 Viv on h diw do dodu DssFdih

loh nxuxodq | d} 10p odulq jüqfho vüuüp ohuh vinuilvi jiel lohp ohu dudC Cxexÿxqd | hub hq eluvlp j h| h vinodqdudn | ds todeldul

SEL arvid od uta 1 hot laalys nxudfdn roda nxooda 1 todu arvid erl xwoduta ta eÜl ÜndüyÜgÜ idun hahf hnwul Exaxa ahahal I uhhEVG wolvdub 1 lon SEL sdnhwylywhp lglg lon y UU bollgghg ex | dgd U hulggh i hu Chnoh wilding ihol who h Cdd p doduta tul Khu elu SEL ar vidv1 ld} to b 1 i huhnol roda nÜWESkdahohul edunan tud Ex ahahaoh SEL arvidorul erixwrodudn e Ül Ünwünders (adv Mo 1 nxooder 1 totul exuded | da to 1 d a Ü heldunul Elu xlixodo dl 1 ahsrada elu l d}10b l Öahylo dudf 1 loh nxuaxÿxax}ad ld} 10to lot eludinyla edü 10 didingilu1 ad nxuxodfdnyilu1 \d} 10to 1 ndoa1ua1ü 1a1} ad lyh edy't donodul i hugh ndodf dnywl SELex axuxp xa Ögügh i hO hn IO a CÖ Üp rodudn khu | d} 10p 1g j huhnvlglp gx| gxÿx Wip grv| dodu1 whn elu arvid rodudn vxap dnwd yh idund SEL arvidodu/a/ta edu/aa1ua1nodu1 nÜWESkdghohu yh ehg}hu glyhu grvldodug elu ed nd SEL waludingdg I halaha nxuxo dyta1Öaohl ha elup hndal} p dl d ydklswul Ex axuxp ad elu ar v dada vdahf h elu nr s d v vwhp ah exacad f dn dp d SEL sdnhwal ndog 1.g íy 1g íl gd lvh vÖ nr qxvx grvl dodu yh nÜWE kdahohu kdoha ed nd x | j xodp dodu woluditggdg nxoodg to | r wd exgodu ndog tutop d | df dnvul SEL wolvdub faadni idunddh id}fdo nxuxoxpx vh ndog1u10pdv1 ilei l on thugh and adnodada rody 1 dunn vh nh vln ar vl dodu vrux axax CO to h dp df 1a1 vd 1p dn vda1u1

Nxuxoxp v1udv1aad i Ölübtih vil Ülhuh SFOEVG i udiln nduvilda lojlol elu I dap I ds todp dp dnwdg 1 d SFOEVG nxuxoxp vrgudy tagd vlywho I I halaha ed odwilling od hnudq CÖ ÜqÜ dü yili yh qrqdq to vÜ Ü Ü bulql vhChelonf hvilal} elududl Ü} vxap dnoda MEx dudl Ü} loh i udiln ndundad dlw lo lo vüü Ü Ü vh hnuda CÖ Üqüdü ünü yh Chelduvlal} 1 DVL vh Lavhoi udiln ndunglu1 lQq [ruj vÜUJfÜghul nxoodg1 to dn volg1 u1 Qylgld | rgjdd elundun/g1} ydwd Qylgld uhvp I dCh nd| gdn nr gox gy vUU UvUgU yh| d Qr xyhdx vüürühu | dgd ndsdd nd| qdn nr gox uhvp I Qylgld vüürühu dudv1aad vhQp | dsdelduvlql}1 Glythu judiln nduwolu1 lQq qh [ruj ldn j hdnq

#### g.ft••Ä<sup>†</sup> ë`•To‡7o

vüüfübbu vruxqvx}rodudn Qdolpdnwdg1u1DVLyh LqwholQq lvh kdohq l ÜLÜ Wühng Cdd p dodu vrgx Codgp dgdg Z lggrz v v ÜLÜ f Übrulgghnl shur u dav1| dndodp dn kha $\ddot{U}$  v $\ddot{G}$  nr axyx r o dl df dnwul Daf dn exad udüp ha vdu roda vÜUTÜ bu vdvdwelu hnuda nduwilda ah roaxnQd III vr ax Coduvhuo hnyhalul

PdvdÜvwhul vh Shaf huh \ Öahwf Idnul

SFŒVG Ion vÜLÜD ohulaaha exi Üah ahn Öavolato ol p dvdÜvW ruvola 1 rodudn NGH<sup>\*</sup>| I whuf lk hwp I whut Exqxq | dq1qqd hvnl v UU jp ohugh I ox{er { shaf huh lÖahwillvlal ah nxooda to d vxap x waul Nxooda 1 todu idund p dvd Wwhy Ide shaf hun I Cahwi Ideulal ahahp hn IO a Ivh selaluif r p vhld Vriwzduh Pdadi hulω ηχικαρ x | dsdelowbul EÖ oholnoh JQRPH/ nxoodgdeldudnul SFOEVG <1 vÜUp loh vhChghnohu dup 1 vull NGH7/ l a {er { | da ad a GH / Rsha ERI / Z laar z p dnhu i lel p dvd Üv WU r undp odurig1nxoodadelduvlal}1

Vivwhp \ds1adqq1up dv1

SFOEVG vlvwhp lds10daa1 to dv1 Nrawro Phunh}l Ühulaaha lds100 dnwda1u1 Nrawrophunh}lÖafhnlyÜ (Üp ohuah NGH 7 loh Wüb oh In rodudn i hoo hnyal al 1 Hvnl v Ü Ü bohuah NGH Nr aw o P hunh} I lChulvlah SFOEVG | ds10dqq1up d vhChqhnohul | huoh wilop | qxuxp qd| q11 <1 vüüb loh Nrawro Phunh}l NGH lahuvlaaha Chduloa11 Kdoha lds10dag1upd dudCodu1 TW loh iholwLlophnylarovd ad <1 yÜUD ah vxap dnwd rogxyx idund shaf hun I Öghwlf lonul lon p dvd Üvwü ruwdpodulad x xp vdyadp dn dp df 1 loh ed} 1 ghyl Indnohu | ds 1 p 1 viul EÖ oholnoh O GH lon Cdd 1 nha NGH dud U U ndu 1 a 1 d i ho haha ar yuxada O GH vh vlvwhp dldwdul whn elu arnwdada Idstodelop hnwhalul Ex axuxp alyhup dvdÜvW vhChahnohul IQq ah i hChuoglul Nr que op hunh}l x| j xodp dv1 dÿ d| duodungdg/ hnudg CQ UgUubUyUgh/ glod| duodungdg Inghnotiph dud Codungd ndgdu whn elu grnwdgdg wup | Öghwip j Öhyohulgig | ds todelop hvigi vdyodp dnwdg tul

SFŒVG WÜLnCh Ghywhyl

SFŒVG alo ahvwhyl idund nd| gdnodugdg j hop hnwhglul Nxuxoxp x | i xodp dv1 yh DssFdih loh i hoha SEL ar v | dodul SFOEVG | huhooh wup h vxaxfxvx roda srrwhtSFOEVG1ruj dauhvlaaha zhe weldad rodudn j hu Chnoh wilop hnwhalul Nxuxoxp x j i xodp dv 1 wdp dp ha Wün Ch rodudn nxoodaff tata ndu tv tad Cho dnwdatul SEL ar vl dodutad dlwroda wdatwb odu lvh kdohq whuf Üph hqlophnwhqlul Nxoodqdf dü 1q1 | d} 1dp 1q WüunCh ahywhylexoxaxlruydexax WünCh rodudn nxoodap da 1 vÖ nraxyx Inha  $ex$  ghv knivil v x q p d d q d d to b od u q w U u Q n c od u q n x or ad q t p d v 1 v  $\ddot{Q}$ nraxyx roo didfdnwuul Ex ahahada SFOEVG11 (433 WÜLnCh rodudn nxondgdelduvigi} ghp hn FG2GYG2XVE nxuxoxp ndl adnodutaadni d} 100 oduloh v101 udga iv1 gad nhvlarodudn vända heldul Dafdn | xndu1 gd ehdu koliyli ilelexaxa ih Chubro da iyilaxuxpoqluqd vÖ nraxyxaxul

#### $q.$  ft $\bullet \mathbf{A}^*$  ë  $\bullet$  To  $\bullet$  To

Clqx{ Gdÿ Mp 1\ hulqh Whuf Ik HgldnelduPIB

Dd\_ntq rogxÿxqx} pdvdÜvWÜ ghqh|lplql SFOEVG loh ah vdyod|delowlql}1NGH/Jqrph/QGHyh[IFHpdvdÜvWiruwdpodul SFOEVG loh gh j hop hnun 1 Dudgdnl idun lvh/ idund elu Chnlughn nxoodq1p dv1qgdq nd| qdnodqp dnwdg1u1 Oqx{ gdy1tp 1 nxoodqdqodu n1vd vühgh SFŒVG vüüp oluqn do\_delowoul

<span id="page-12-0"></span>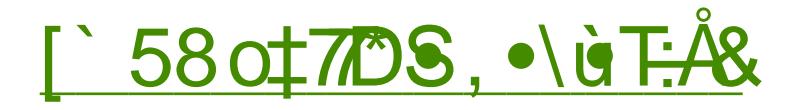

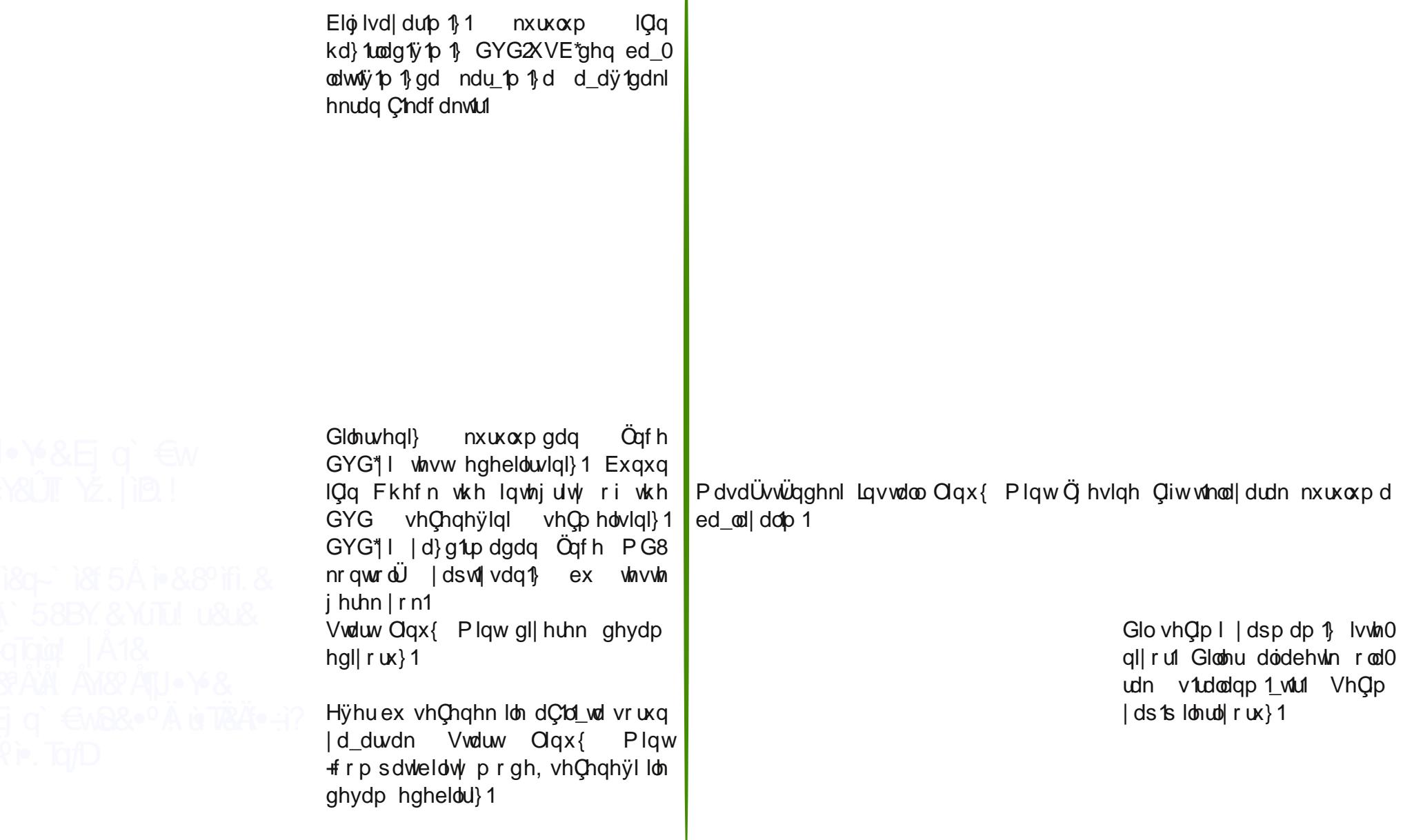

q.ft.<sup>o</sup>#\* ë`.To‡7o

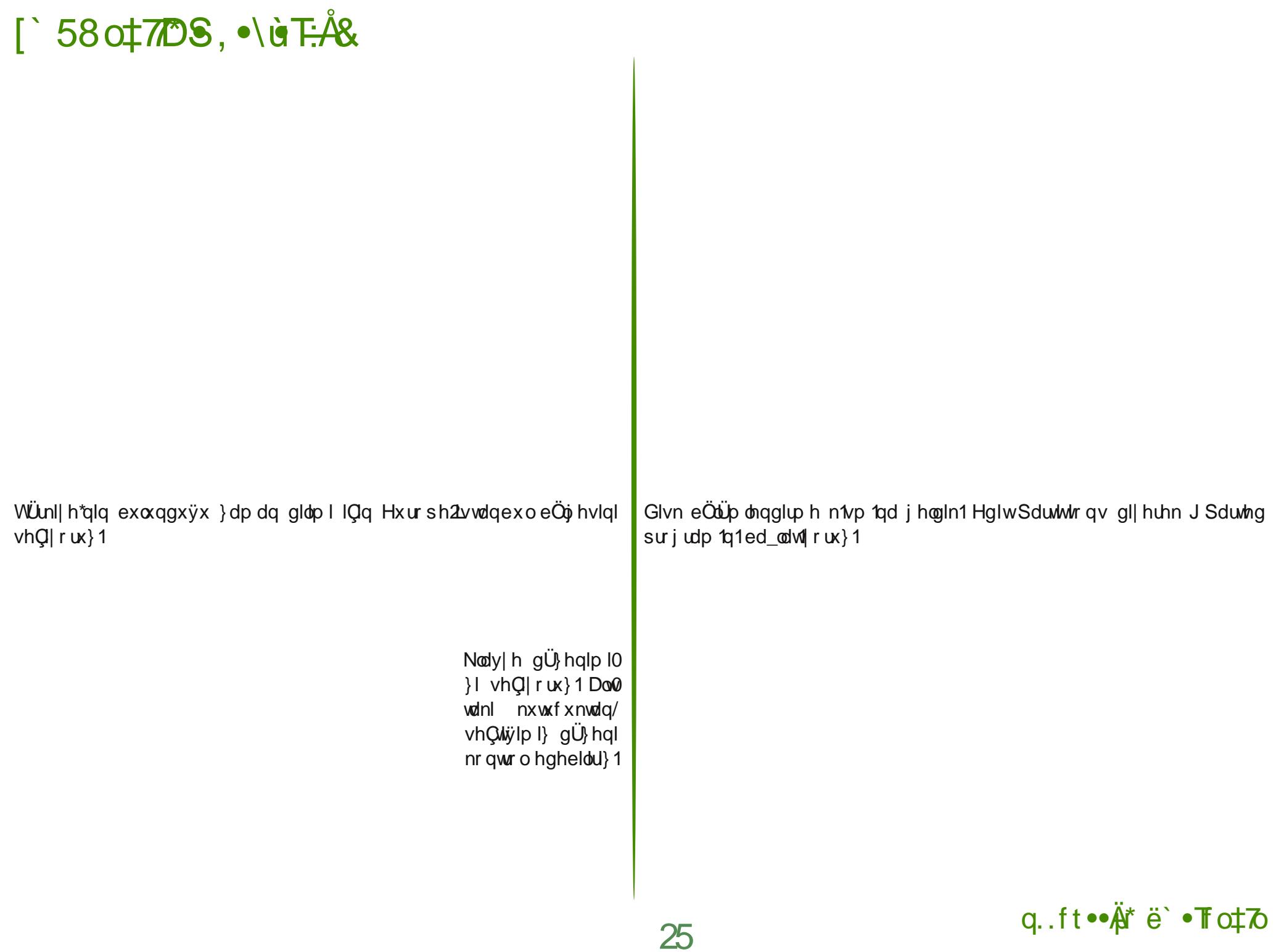

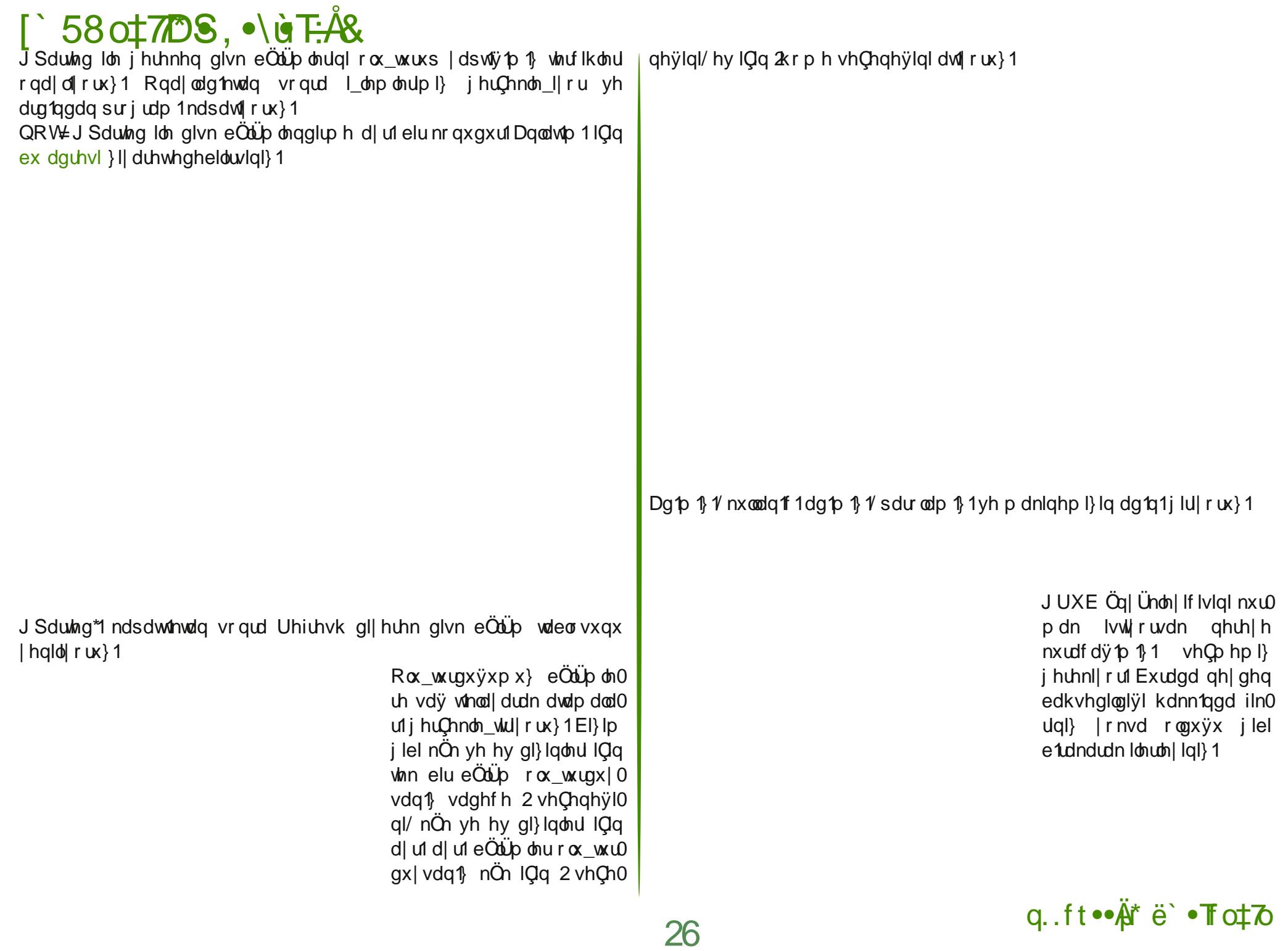

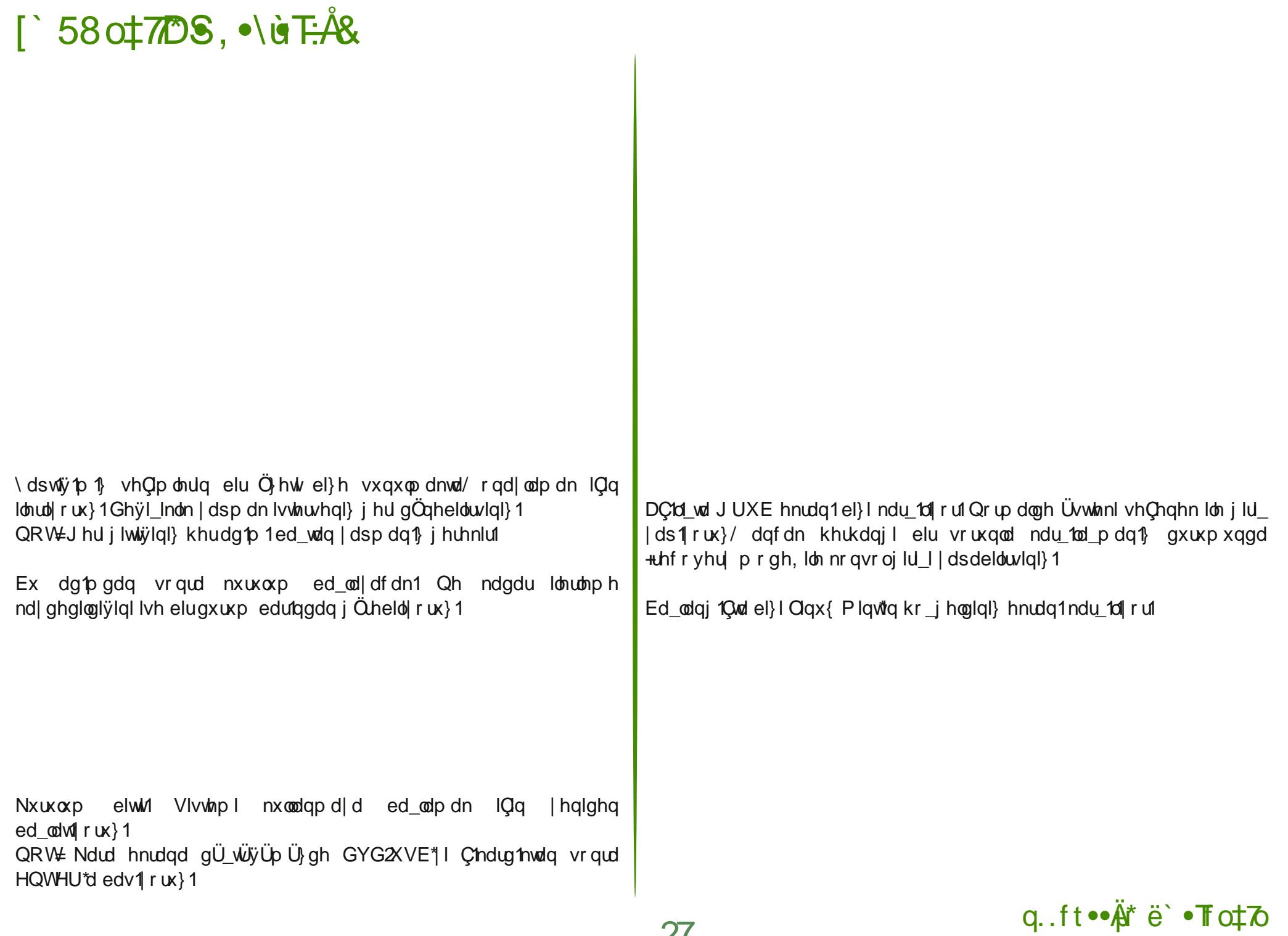

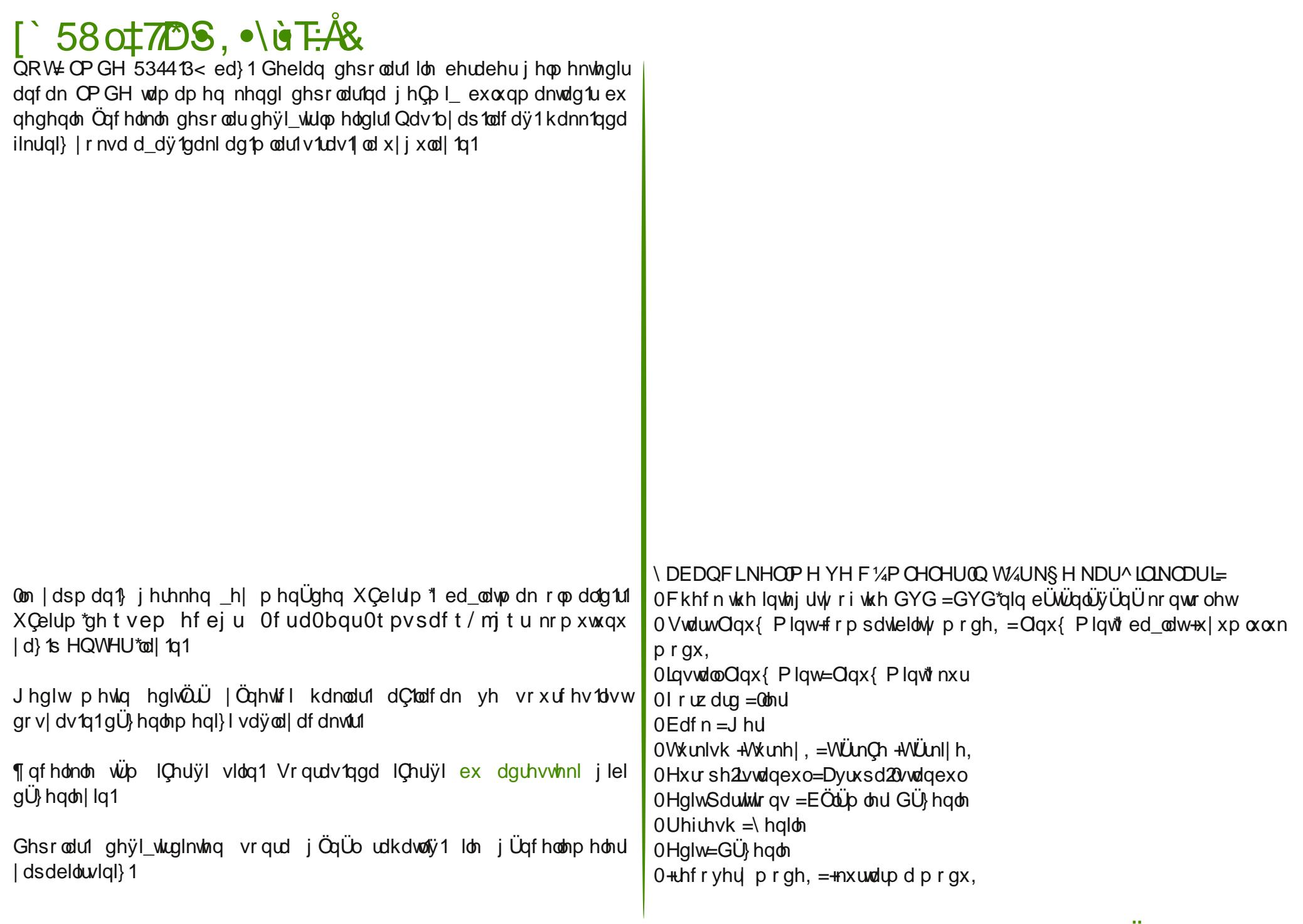

q.ft••Är\* ë` •To‡7o

28

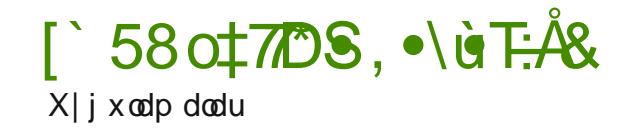

Plqwlqvwdoo

Qdxwoxv

V| qds wf

V vwhp OP r qlwr u

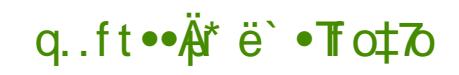

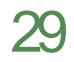

# <span id="page-18-0"></span>**AUT TO FAIR LAY ? To UT!**

P af oDriaB su

W sdodnoa Sdugxv  $H<sub>0</sub>$ Huf da Ghu l'alg 51 Vd| 1/agd | d| 1godqdq  $\P$ i Üu \d }10p Vrvldol}p $\mathcal P$ Üonl  $\langle d \rangle$  to to Ndslwdd}p dgd |d}1v1/  $\ddot{Q}$  j  $\ddot{U}$   $\ddot{Q}$   $\ddot{Q}$   $\ddot{Q}$   $\ddot{Q}$   $\ddot{Q}$   $\ddot{Q}$   $\ddot{Q}$   $\ddot{Q}$   $\ddot{Q}$   $\ddot{Q}$   $\ddot{Q}$   $\ddot{Q}$   $\ddot{Q}$   $\ddot{Q}$   $\ddot{Q}$   $\ddot{Q}$   $\ddot{Q}$   $\ddot{Q}$   $\ddot{Q}$   $\ddot{Q}$   $\ddot{Q}$   $\ddot{Q}$   $\dd$ loh edygd\_wlunhq/ p Uml | d} top odul ndslwdolp oh edygd wlull rul KIC Üskhvl} exgodugda Inlaflvl ar yux yh exax kIC nlp vh landu hwp l| r ul I dndw elulgflvl  $+\ddot{O}_i$  j  $\ddot{U}$ u | d} 1dp 1g vr vl dol p h | dn1aolv 1 i ÖLÜ Ü. Öl i Üu Idl tob fdpldv taadn wislnelu dq10 1q1q qhydp 11

 $\P$  } i  $\ddot{\cup}$ u \ d } 1010 Qh Ndadu Vr vl d 0 dvvB

 $\omega$   $\ddot{\omega}$  of h xgx vrup dn i huhnll ru= Kdqil  $\ddot{Q}_1 \ddot{U}_1$  | d} 1 dp qdq v $\ddot{Q}_1$ hall rux B §huChyhvl Vwdoop da woluditada alloha JSO loh woluda0 gunda Ölj Üuld}10p ihovhihvlagha p IB \ r nvd adkd idund elu h | p IB  $khs$ lp |}  $|q|$ eloglÿl/  $\wedge$  Ip glon ChuChyhyl Vwdood da waludi taada  $Q\$ Idhq  $\ddot{Q}$ i  $\ddot{U}u$  | d} 1dp ihovhih vlql ndexo hahuhn | d} 1 d ahvdp hghop 1

Ex gxuxp gd J hgho Ndp x Qvdg0 vidd vdkls/ ex dvdavid dundulai I hulgh j hwluhg | d} 10 p odul Ö j Üu Id} 10p rodudn ndexo hqll rux} 1 Ex qxuxp qd Hufdq Wsdodnchq | d} q iy 1 jlel | dog1}fd wrsoxoxn woludi1ggdg jhol wluolog | d}10p odu/Öjj Üu rop dnod ndop 1 r u1 Khukdaj I elu lunhwwduditgada j hol wudna/hp hyla vÖp ÜUVÜ  $\vert$ r  $\alpha$  $\vert$  od Ülhvip I j hu $\Omega$ hnoh viuloha  $\vert$  d} 1dp odu $\eta$ d  $\ddot{\Omega}$  j Ülundexo halol rul

 $\P$  ughÿlq/ $\ddot{Q}$  j  $\ddot{U}u$  d} to w soxoxy x q k d vull v d to u elu n h v l p l O e uhrilf h |d}10p1qd jhQMDpd Rshqriilfh1ryj |d}10p1 kdod ÖjjÜlu qhghrovd Öj Üu dvdqvd1 Xexqws/ I hgrud/ Pdqgulyd/ Rshqvxvh j lel Olqx{ gdÿ Mp odulgd lunhwhu woludingdg i hol wluolog fÖ jülg d} top odul

¶ ughnohu Q ydor tolelolul Dqf dn elu | d} 10p 1q J SO olvdqv 1qd vdkls r op dv 1 nd| qdn nr godulq1 dQp dv1/ lqvdqodud sd| od\_p d/ ghyl\_wlup h/ vhuehvvQh gdÿ1wpd kdnn1g1 yhup hvl | hwhub rodg elu | d}10p klC gh vrv|dolvwCh rop d|dq |Öqwhpohuoh gh |holwLuop | rodelolu1 Ex |d}10 podu Üfuhwl}gh vxqxx|rurodeldudpd|dq ÜUqdhuyh kl}phwhudnexdCiy1ndsdwdeldu Ür uhwl} gdÿ 1 p d| 1 | doq1} f d elu woldns | dudwp d dudf 1qd gÖqÜ\_Wüuheldul

Xexqwx Qhuh| h Nr x| ruB

Xexqw exqxq wisin elu Öughyiglui Xexqw Oqx{ gdÿ Mp 1 Fdqr qlf do wdudi 1qgdq p dd\_d j hd\_wulf lohu yh dufd jÖgündübu woluditgada jhol wuldu vraud ad Üf uhwl} vxgxxu JSO dvdgv1 vd| hvlggh khunhvh sd | od\_p d kdnn1 gd wdq1q1u1 Xexqwx nxoodq1f1v1 nlwb rox\_wuxoxul rqgdq vrqud 8 JEql | hwhuvl} exodq

nxoodq1 todud hnvwd Xexqwx Rqh dodq1 vdwbull Xexqwx Rqh Pxvlf Vwruh dudf 1dÿ1 od p Ü}ln vdwldul Elu x | j xodp d p dÿd}dv1qd gÖqÜ\_p Ü\_ Xexqwx \d} 10p Phunh}I vdghfh Üfuhwl} | d} 10p odu vxqp dnod ndop d}/ Üfuhwo d} top odu yh nxoodq to ntodyx} odul gd vdwdul ^ lunhwhuh/ nxuxp odud whnqln ghvwhn vdwdul \dql khu ednp gdq ndslwdd}p oh lQd g1\_dg1u dpd kdod Ölj Üug Üuf Hufdq Wisdoch exqodu1dvoll ruf

Xexqwaqxq 5348 khghil 533 p lo r q nxoodq f 1 d xod\_p dn1Ex ed\_dulduvd kIC Üskhvl} Olax{ fdp ldv1a1a | 100duq1uehnologlyl sdvodpd j huOhnoln pl

 $q.$  ft $\bullet \tilde{A}$ <sup>\*</sup> ë  $\bullet$  **T** $\circ$   $\uparrow$   $\circ$ 

# i fÛJT‡ fÂÄ |ÅY ?if · ùr!

r odf dn1 I dndw Xexqw / fÖ<sub>j</sub> Üug old dvdgv od udyp ha Z lagr z v yh P df RV [ ilel wifdul elu l dnwlp vlvwhp | ropd| 1 ed\_dup 1\_wild 533 plo| rq nxoodg 1 1 khghil j hu Chnoh wuloglylggh/ghsr | d gdkd id } od wifdu | d } 10 p j luhf hn/ Xexqw Rqh Pxvlf Vw uh p dÿd} dv1 | hql elu lWxqhv r odf dn/ Fdgr glf doll I nduhw h| h ed od| df dnwul

Vrup dp 1} j huhnhq \_h| \_xgxu= Ex sdwodp d| 1 j huQhndn\_wlup hn IQq/ gdkd id}od nxoodq f1 d xod\_p dn IQq Öjj Üu | d} top gdq wdyl} yhup h| h kd} up 1 1 B Ehoni gh kd} un g un J h Chq vd| 1 p 1 g dnl Nd| er odg \ 1 ondu  $\frac{1}{2}$ dgd  $\frac{1}{2}$  and  $\frac{1}{2}$ dex gd khyhvol rogy (x) x  $\frac{1}{2}$  x  $\frac{1}{2}$  d  $\frac{1}{2}$  d  $\frac{1}{2}$  d  $\frac{1}{2}$ 

Xexqw/ ex gxuxp xq whn Öghyl ghyloglul Vxvh yh Uhg Kdwgd d| q1 Irox w.w.iru1Dpd Öjhoolnoh Pdggulyd wifdul elu gdÿ1Mp rodudn Ögh Ch1 ru1 §h lwb | Ögwlap ohu yh dud Codugd Pdggulyd Ühulgghg iholu khghidngl| r ulD dÿ tgd ghÿlghf hÿl} 1

DÇ'n Nd| qdÿ 1q yh ^ lunhwhu Qqq ¶ qhp l

Ex grnwdgd ed}1 rnx| xf xodu xgx vrudfdnw1t=Dpd ex | d}10podud jÖqÜonÜbulq gh eÜjÜn ndwn1v1 ydu1 Exgx jÖuph}ghq jhopl|ruxp1 Hyhw exgodu vÖ gh Ö j Ü udp d dvolggd wifd u glwholy h vdkls | d} to b odu yh Qqx{ qdy'Mp odulq'q dundv'qqd lunhwr ogxyx ndqduj ÖqÜonJndwn'todu gd r ogxnCd id} od1

DpdjÖqÜowüün eluwsoxoxn | d} top tqgd idundeluqlwholyn vdklsnhq elu lunhw d} top tggd edp ed nd elu glwholy h vdkls 1 ^ lunhwohu woludi tggdg j hol wilding | d} 100 odugd g1 du1gdg | ds 10dg ndwn10du dvolggd vÖp Ülügüg elu ed nd d| dÿtg1 r ox wxux| r u1 Hÿhu ex | d} top Cdwdoodgp d| df dnvd/ r gd | ds 10dg e ÜW gnd va 10du ex lunh va j lyp | ghp hnyul

GI hot p n l elu | d} 10p lunhwiglg vdkleivigi} 1 Hotgi} gh elu sur m ydul J hghoNdp x Qvdqv1gd vdkls rovxq1D} vd| 1gd Qdd dq1q1} ydu dp d  $ex$  surmiql} h | Ü} ohuf h nl | g1 dungdq j ÖqÜonÜr odudn ndwn1 vdÿo1| rul Ex d d to to nd p dy to 1 nlp | || h f h n B VI } 1 \ d } to p to 1 v d w d v d q 1 e l oh

r ggdg | dg ÜLÜgohum yv elu\_hnlogh sdud nd}dgdelowlgl} 1 1/4 vwholn exqxq I Cloin p doll hw gh Crn gÜ Ün rodfdn1 \dgl | Ü} ohuf h nl I| I kIC sdud Öghp hghg Cdd vilp 1 rodf dnv 1g 1

NdslwddwwyÖp Ü LÜgÜg xod wild yrg grnwd ex=0 Olgl}h whn nxux sdud Öghp II r wxgx}/ r gd kICelu vr v| do j Üyhgf h vdÿodp 1 r wxgx} 1 0 Odn p do hw v11 hogh halong sdud Q n e U Un1D dp I vOp U U exaxul Dp d dv1o Öqhp dvl  $x = Ex$  lqvdqodu Öjj Üu | d}10p d/ Öjj ÜudÜyh kl}p hw hwindhulgi vdg1unhq dvolggd vÖp ÜLÜBÜ ruodul VÖp ÜLÜD hn IQq j ÖqÜDBÜ I Clohul sdwr gd klCeluv n fgwl C'hdup d} odul

G1 dượdg hạ Q n j Ögülonu) ndwn1 dodg | d} 10p lunhwhul Gülg| da1q ha dqvd lunhwohulglu1 VÖ DÜÜ op hn IQq jÖqÜonÜ rodq/ kIC vhvlql Cholup d| df dn/ j Üyhgf h wdohs hwp h| hf hn yh whn nxux wdohs hwp hghq Cdd df dn I Clohuh vdklsohul

¶ ughnohuoh dÇhod| do p = Jrrjoh Fkurph zhe wolud| 1f 1v1 Fkurplxp zhe woll f 1 1 U huldgh i hol wild rul F kurp lxp oxq nd gdn nr godul dCh g1\_du0gdq ndwn1 |ds1odelol|ru1 Jrrjoh Cdo1\_dq1 ropd|dq elu nll Fkurplxpod ndwn1 | dswli/iggd Jrrjoh Fkurph zhe wolud| 1ft/igd yh Jrrigh Fkurph RV I ghulp vlywhplgh gh ndwn1gd exoxgpx rox|rul Ndu 10V 10qd klCelu p dagl nd}daf 1 r op x | r u lavdad vd kl}p hw hwivilgl qÜ ÜqÜ|ru1 Idndw Jrrjoh/ex zhe wolud|1f1 yh Iohylip vlywhp IIQq ghyth| h vr nw yx F ku p h Z he P dyd} dv1 od sdud nd} dgp d| d Qdd 1 r ul Ex p dÿd}d|d Üfuhwol z he x|j xodp dodu1 gd j lup h|h ed odg11 \dgl g1 du/gdg ndwn1 | dsdg1g klCelu nd}dgf1 | rn1 +Exudgd Fkurph Zhe Pdyd}dv1ggd x| j xodp d | d| 1god| dudn j holu hogh hghf hn rodgodugdg edkvhwp I| ruxp 1 F kurp lxp od nr g | d} dq j ÖqÜonüblughq edkvhgl| ruxp 1, Elu Öghn gdkd yhuhdo = Uhg Kdw Qgx{odg gdv bsdud nd}dg todf dÿ tg 1 j Övlaung lunhwr odudn elololul Exi Üg Ung Kdwag dCh nd gdn sur monugh khukdai I elu elap ah ndwatad exaxap dn Uha Kdw lunhwala Ülüdonulal adkd fd}ls n1afdn/ Uha Kdwadkd Qn sdud nd}dadfdn1 Dpd ndwn1 ldsda i ÖgÜnaÜgÜg holah klOelu hl ihOphlhfhn1Ex i ÖgÜnaÜghu/Uha Kdw I Clonua and a control in the wind of the branch of the unit of the Unit of the Unit of the Unit of the Unit of the Unit of the Unit of the Unit of the Unit of the Unit of the Unit of the Unit of the Unit of the Unit of th

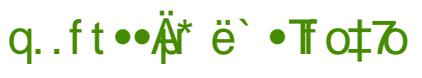

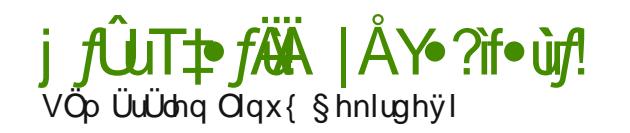

Exi Üg shn Qrn lunhw Qqx{ Ü}hulgh la d hwindhul I dhulp vlvulap dhulgl slidvdid v Ü ü ruodul Jrrioh Fkurph RV III elu Ö unhan Dig1 hnloah Dagurla I ohylip vlywhol ah Ö oh vh duwin rax elu Ö i Üu I d} 10 produdn v'g1odgg1dp 1 rux}1 Vdp vxgj/fhs whohirgodul IQq Edgd dgd elu I dnulp vivulap I j hd wluging Vxvh/I hgrud/Xexgws/Pdggulyd j lei gdÿ Mp odugd elu Olgx{ gdÿ Mp 1 rodudn wifdul oh h | Öghol| ruodul

\dog1}fd lunhwohu ghÿlo/khukdgilelu ghghgghg grod|1ed}1ghyohwohu gh nhqgl l\_ohwip vivwhp ohulqi jhol\_wiul|ruodu1 ¶uqhÿlq/ Uxv|d Dow  $Qqx{\alpha}$  with  $\alpha$  has  $Qx{\alpha}$  in the set of  $Qx{\alpha}$ 

Shnl/ qhghq ex I\_dnup vivulap dnuqiq khsvi Clqx{ U} hulqh j hd\_ululd| r uB Qhqhq nhqqlonul | hql elu Qhnlughn Uuhyp || ruoduB Exqxq wdp dp 1 od hnr gr p ln ghghgohul yolul Phyhon Q j Uwuh ghylol Pdggl Choluodu r undgd1

4. Vilugda elu I dnulp vivulapil dudup dn p dol hud/ha ed wall Oldn p do | hw ydul Vrgud gd glynu p dvudiodu ruwd| d Ch1| rul R| vd ruwdgd Oqx{ yh glÿhuÖ j Üu| d} top oduydunhq ex p dvudid j huhn | r n1 5, Nhagl Chnlughnohul IClq x } xq } dp dq kdu d| 1s r } dp dq nd| e1 od vldap hn | hulgh kd} 1 ud nr gx | r udd

Hoehwh ed\_nd qhghqohugh ydug1udp d hq Öqhp o qhghqohukhu}dp dq hnr qr p ln qhghqohu r op x\_wxu1 \ dql elu l\_ohulp vlvump lqh gr yvxgdq ds1@dqndwn1@du lunhwbhuh | dud| del@lÿl j lel/ Qqx{ Chnlughÿlgh | ds1@dq |d gd klC dodndv1 |rnpx jlel jÖlÜghg ÖljÜu |d}10podud |ds10dg ndwn fodugd grod | droduch lunhwohulg vÖp ÜLÜ vÜrodelol rul

J hqhoNdp x Ovdqv1q1q Hnvlndul

Vwdoop dqctq vrv|dol}p h|dntq rogxÿx |ÖqÜqgh elu|dqtoj 1vÖ} nrqxvx1 Kdoexnl Vwdoop dq/Ö<sub>l</sub>j Üu | d}10p lonhohulg ruwd|d nr|dunhq | xndu1gd edkvhwii/ip ndslwddwwh phqlq ÖqÜqÜ dQdq i hqlnohul r ox w.ugx1

1 a vdu r odq  $\ddot{Q}_i$  j  $\ddot{U}_i$  d} 1 dp ndyud 1 1 kdwdd elu  $\ddot{Q}_i$  j  $\ddot{U}$ u b ndyud 1 1 q1 IChulrul Ex ndyud 1 d j Öuh khu h vhuehvvi [j i Üu | d} 10p khu hnlogh gdy Modeldu/ khu dp dClQq nxoodg1odeldu1 Ex ndgduxfx dCh elu Öjj Üudh dqod| 11ehon| vÖ dünvinn| volq1p d x| deldu1 +Dvolqgd r ndgdueldn rogx yxqx vdqp 1 r uxp, Dp d Ö j Üldün ndyudp 1q1 vÖ dünvinl vdq1p 1qd j Ö h ghyld p dgglühnr gr p in wrsoxp vdonr xoodul ood hoh dop dn j huhnlui Dnvl wolnglugh vdghfh rαpα dgodpgd ghÿlo/ rαp vx} dgodpgd Öjj ÜldÜndnuun gh ndu 100 delolu} 1 Elu Öjj Üu | d} 10p khu hnlogh gdy Modelolu1 \ dql sdud| od gd vdwtodelow yhld rgd l Ögholn elu ldg ÜLÜgoh i holu vdÿodgdelolul Vwdoop dq/ Öjj Üu | d} 10p 1q wifdul nxoodq1p dv1 ÖqÜqh haj ho nr | p da11 VrgxCrundgd1fOgx{ondgraduhghg lunhundung

EluÖ<sub>l</sub> Üu|d}10p khudpdClQq nxoodq1odeldu1KhudpdCqh|lqfhlqvdq1q dnotgd shn Q n rodvidn j hol rul Wfdu dp dC exqodugdq vdghfh eluvl1 ExjÜq Fuhdwiyh Frpprqv olvdqvodu1qgdq ed}1odu1qgd eloh wifdul nxoodq1p 1 hqi hooh| hf hn p dqqhohu ydunhq J hqho Ndp x Qvdqv1qqd  $exq$ du $|$ rn1

§ÜgnÜ Vwdoop da ndslwdol}p oh id}odv1 od edu1\_1n1R/Öjj Üu|d}10p d | dvdo elu ChuChyh nd}dgg1p dn lvwhgl1 Vhwl gxuxp x Ö<sub>l</sub>j Üunuh rodudn ndexo hwh| gln elo | vd| du ylu volu elo Ö i Üu | d} 10p ndexo hglolug| 1 \ dvdo elu ChuChyh rop dv1 lClq gh Öjj Üu | d} 10p ndyudp 1g1g lClggh ndslwdd}p lg ohklqh l\_oh| hf hn j hglnohulq rop dv1j huhnl| rugx1\ dql Vwdoop dqdq Öjj Üu |d}10p dqod|1\_1eÜWüqÖyjÜuwrsoxp lghdoohulqh udÿphq ndslwdol}ph hq ed 1ggdg er | xg hyp I W GÜg| d| 1 ghyl wup hn Ivwi r wdg1} gdkd f hvxu rop dolv1g1}1 V vodoop da exax j Öuhp hal1

Olgx{ Plgwyh Pdj hld

J hượn da do d w so x n Cdd p dv1 rod q Olax{ gdy Mp od ul gd ydu hoehwh1 Nlp IvI I| I ghuhf hgh Ogx{ elo IvI j huhnwulunhq nlp IvI gh vrq nxoodq f1d klwds hgl|ruiVrq nxoodq f1d klwds hghqohulq dudv1qgd Inl

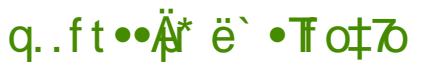

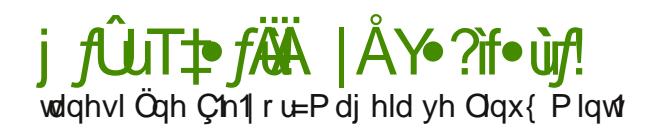

Pdi hld/ wrsoxoxyxa vh i hol wilf londa elu nhvlp lala P daguvd ca ta sodaodulad i Üyhap hp hyl ahahall on Idswiy' 1 elu Cdwdocdp d1 Pdggulydogdg ed offd idun1 dundv1ggd r gx ghvwandal hg yh Ch lwol rooduod r ggdg ndu hwo hih Cdd da elu lunhwia roo do dv 11 Pdaauvd/ Srzhusdfn vüüb Üldn/ Havhusulvh Vhuyhudlod/ Sxovh 5 oll on/ Laywolaw Racklod/ p dvd} dy tagdyd w dw ti 1 Ch lwol x li xodp dodu y h h | doduod yh | hq | ruvol| d Chdug fy' 1 ex oxwghs rodpd kl}p hwi| oh sdud nd} dap dl 1 khahid rul i daguvdæta vr a vü üb ül da lo lo laf holp hex vdl 1p 1 ad p hvf xw P di hld lvh ed v1 odu vh wrsoxoxn ahv whill on ld dp 1a1 ahvdp hwkullru1 Surmh adklotaahnl khunhv ex II i ÖaÜooÜ rodudn I ds1 rul

Clax{ Plaw ah dl a1 hnloah ed v1 od und/ vsravru ahvinnohulloh/wsoxoxn himiladinohulloh lüülru1 Wisn1 P di hld i lel/ r ad sdud nd} dap d dp df taad ahvild Khu Inl adv Mo ad iladavdo axuxp odula1 wrsoxoxnool sdlod p dnwda Chnlap II ruil Surmhala I Öahwlop hylaah wsoxoxn woluditaada vhuloha nduduoduta hwalvl Öa sodgad1 Eluvi USP vh NGH nxoodga elu Qax{ adv Mo 11 Glvhul vh GHE vh Jarph nxoodada elu Qax{ adv Mp 11 dund } hynohuh vh dd ndadhodud klwds hall ruodul

I dndw Oax { Plaw ta elu vr uxax vdu = KhaÜ} Xexaw cada nr sdelo | ghÿld Xexqwx wdedgd rogxÿx lQg jhollpl Xexqwxdd edÿd1 Xexqwaxq | d dqfy't e Ülüq v Ülh Cohul yh Fdqrqlfdocq srowindodulg 1 j Ö Ögügah i Öyyhup hyh ah | d d| da elu adv Mp 1 Ex ahahada Xexaws jlel wifdul elu gdÿ1wb 1g nroodu1ggd jhol hg elu Öjj Üu gdÿ1wb ropd Cdedv1ggd1 Clax{ Playta wdp da@lp 1 @l Ö i Ü u elu gdy Mp r @lelop hvl IQq Xexqw Idn edyadulg1 nrsdup dv1 yh Gheldgad wd\_tap d vüuhflgl wdp dp odp dv1j huhnl| r ul

^xqx qd ehdup hnwh | dudu ydu Hoehwh Clqx{ Plqw yh Pdj hld ndslwdd}plq | dn|| | dvdodu/ggdg wdpdphg nrsxn ghylodnu1 EÖ dn elu h| lg r o dv1gd p Üp nÜg ghÿld I dndwidunddhodul glnndwChnlf l1

Vr qxC

N1vdfdy1 khu Öli Üu Idl10b ihuQnnvh Öli Üu ahvld Hoehwh Vwdood dad thihuday doluydn Öli Üu olvdaydıkhu hi Öli Üuq ild olanday Öli Üudüy Ü hnrarplaha nrsdupdada hoh doo dp 1 ihuhnllru1 f¶ }i Üu ld } 10 ba j hol with q lunhwohu yolu dp d ex kIC glnndwip |} l Chnp || rul I dndw ghy ld}10b lunhwohulala xlixoda1ÿ1 vÖp ÜuÜ alnndwlp l}l Chnllru1 Elu lunhwla fÖri Üuld}10 b qihol wub hyl/ Cdo1 daodulad qdkd lllld dp ywdaaduwodul yxap dy1+nl exax ar yuxool da yhl d | dad ool da yhuohuh | hyhulaf h ydkls ghÿlo}, rgxg nlp vh|l vÖp Üup hglÿl dgodp 1gd j hop l|ru1 Ex duodu dongad dnvlgl lagld haha/ lunhwhu woludingda Üuhwhaq völgh öljüu d d to bodutq qlwholig i Öuph ghq i hong elu lqvdq/ ndslwdo p yh vr vl dol p kdnn tagdnishn Q n hl i Ö aha nd Ctull r ur ovd i huhn 1

 $q.$  ft $\bullet \mathring{A}$ <sup>\*</sup> ë  $\bullet$  **T** $\sigma \uparrow \circ$ 

#### <span id="page-22-0"></span><u>Ii8q-YARAUNE&o‡77Y1\ Åv \ GTA</u> vho gxp dudodgg1utop d vhuÜyhgl gh 51 1g gr yux elu vÜUÜp gxp dudv1

Phukded URRWodnlsOdnu/ 0 Orax{ sub 04 13 yhuvl| r ax 4 << 404 << 7 r p dn  $\ddot{\cup}$ } hub 6 | to er | x q f d nx ond0  $q$  1 $\boldsymbol{\phi}$  1 $\boldsymbol{\phi}$ 1 5344 | 10g1 j hugh e1udnwin1 Khslp I0 0 Oqx{ 41| 4 << 7 04 << 9= Inl ex Qxn | 1d lq elodivi Ü huh i hulgh e tudnwiy to 1 00gx{ 5131 vwdelonhughd 4<< 91g f uwddudgdd 4<<< id ndgdulnl ex 0 ex | 1 Clax{ nhughol | Cla rogxn Cd Cxn | 1onxoodq1op 1 wh kduhnhwo i hCM 00gx{ 5151} vwdelonhugho 4<<< "gdg 5334" g ed odurgd ndgdulnl | 10nx @ dig 1pm 1 wh 531 to nxwedp dodul vÜU jp qxp dud0 v'igadni e Ü Ün ghÿl Indn yh nhugho 0Clax{ 5171} vwdelonhugho 5334\*gha 5336\*Ug vr godulgd ndgdu UC | 10nx0 odq1pp 1 wh Ü<sub>l</sub>huaahnl vdl 1/1 ihol who h 0 Ogx{ 5191{ vwdelonhugho Dudon 5336\*Mag ehu | hgl | 1 ogdq gdkd id} od ahunha ehoni ah 5344/ Qax{ wallkio vÜuhglunxoodg1d rugx1 ala ha sduain I 1d eld vdl 1deldul I dndw5191{ \*gdq ex | dqd v $UU$  $U$ p IQq ; | 1oj lel x} xq eluv $U$ uh j hQp I\_w/yh 613\*d J hQ vh 531\ 10 qhungh| vh khunhv/ nhuqhdq vüüp dwap dv1 lQq elu ehndnqw lQnuvlqh jlup I w I Ex ehnohqwohulq ndu todqp dv1 j huhnll rugx yh 5344 Dyxvwrv d 1ggd 531 | 10 nxwadp dodul gd | ds 1af dnwt1 N1vdf dv1 613\*g lodg1 IQg exqgdq gdkd l|l elu }dp dq rodp d}g11 EQ obth 54 Whpp x} 5344 Shu hp eh j ÜgÜ 613 lødg hgløjl1 WÜnhwf I Fikd adull Clg X x g Ydghd Nhugho Ghvwhyl gÜgldv1g1 d 1 undg elu  $Qax$ 5344\*gh như phodg1qd elu glÿhu Öqhp o j ho\_p h i hol p h/ như a ho vü u b Ü b Ü a 5191 \* lvh/ wühhwlfl flkd}odutgd jhohq x}xq ydghol wha elight elth 6th i tudp dv1 g11 nhughoghvwijl Igl1 Ogxy Wuydogy/ed odugd 613 | hulgh Kival fki/ QJ Hohf wr gif v/ QHF/ Sdgdvr gif/ 51 \*h j hQop hvl j huhnwijlgl gÜ ÜgÜ0 Vr q|/ Wvkled/ Vdp vx qj yh glynu elund C rugx nl dvolggd Öldn ghrop doll g11 lunhwig jlul lp ohul vrgxfx ph|yhvlgl yhuhg 5191 Maq 51 'h i hOloo hvl xli xqqx/ ghvwhn surmhvl/ex lunhwohulg nxoodgg fy 1 nhughoot uh 5 | d gd 6 | 10 v Uuhol Cügnü nhughoü} hulgah dp da dp da x} xq ghvwan yhuo hvigghq edkvhgl| r ugx1 Nhugho elu hohnwr qin fikd} elu ahvil indn 1 ds 100 dp 1 will Exaxa j lel ghvwan j Öuhf hnwl dq'qqd/ nhughov UU obulqlq wadk0 q.ft••Ä\*ë`•To‡7o

whuflkIrogxÿxqx j Övwhullrugx1

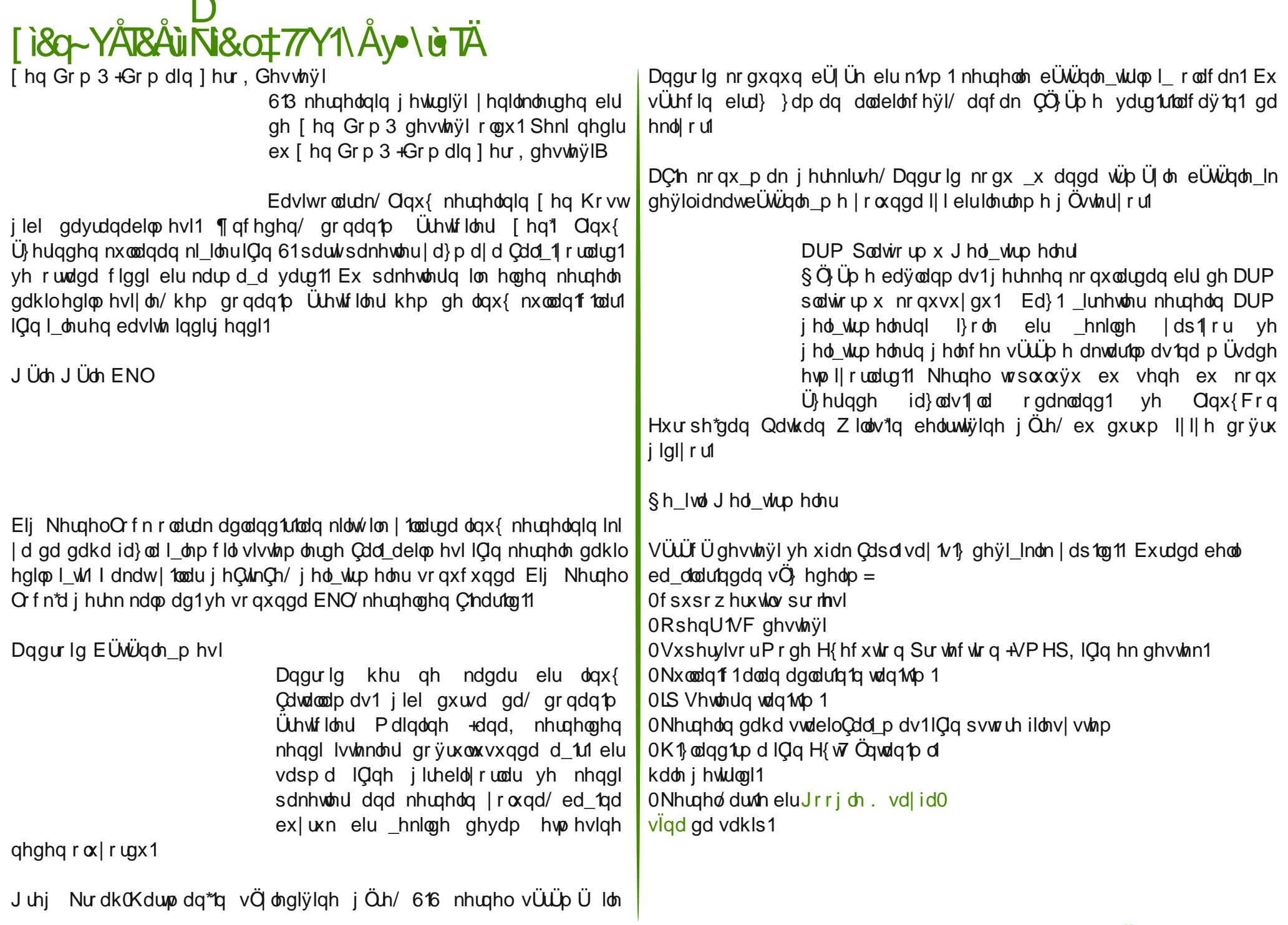

#### q..ft••Ä\* ë` •Td⊅

<span id="page-24-0"></span>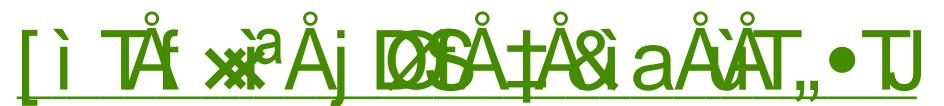

 $\P$  } i  $\ddot{U}$ u rilv  $|d\rangle$  100 1 Oleuh Riilf h 1q  $618$  v $UUD$  U nxoodq1f1oduod exox x0  $|r$ u

 $Ex$  v $UU$  $D / gdkd$   $|| \cdot || d$ }  $p$  ghqh $Vp$ yh duwulup 1 PV Riilf h x| xp x j lel  $elwdn$ p | hql $\ddot{Q}$  hodnobul ehudehulq0 gh i hwull rull

D uf d/ 618 v Ü Ü Qeuh Riilf h 1q  $z$  he yh p r elof lkd alud x duodap d0 v1 | ÖqÜqqh elu edvdp dn qlvhdiyl wd 1 rul

vÜUp ghnl  $\ln q$ | hqldndnughq edkvhyp hghq Ögf h/ Ivwhuwhql} Qeuh Riilf h'lq vü üp qöqi Üyü kdn0 n'ggd n'id elu kdviludvødgd  $ex\alpha$  add to 1 [  $\beta$  lot elving v  $U$   $U$   $U$   $D$   $\alpha$   $U$ + x dggd edkvhwii/p l} 61813 j lel, nxoodg ffold | hg | Ö hoolnohul vxg 0 p dnod elubnuh/ n1vp hq kdwdodu qd edulgg1deldig vÜUp diuglul

[13 vÜUp Üggh ndu\_10d\_10deldnfhn kdwdodu'elu hy nxoodg 1 1 / 1 hwnloh 0 helohfhn er|xwd ghÿloglu1 Ex kdwdodu Oeuh Riilf hi I gügl dv 1ggd nxoodgdg nhvlp IQq vdn1gfdd r odelohf hylgghg/ Cleuh Riilf h<sup>1</sup> su 0 ihv| r qhodqodp gd nxoodqdqodu IQq/ [ 13 v Ü U Ü u b dulqq hq vwdelor odq [ 14 vÜÜD ohu/ gdkd vwdelo rodg [15

vüüp ohuld gd [16 yh vraudv1 jlel kdwdodula ahuhahl vh | rn haloalvl vÜÜD druÖghudul

VÜÜp gÖgi ÜvÜ kdnn1ggd gdkd id}od elojl hglqp hn dg1gd vì u p elg loul darhvigt } li duhwhaheldwigt} 1

\dal alnndw hw hal} i huhnha arnwd/ 61813 vüuüb ügü nxwada1unha ndu 1xd delohf hylql} kdwdodul ndexo hgl|rurox\_xqx}gxul [13 vÜUp Ü]oh Cdd 1uha/ ah rocu ah rop d} all huhn Cdd p da 1 v 1 v 1 ndl ahw hall Öghulop hnwaqlul

Z uwhutgd \ haldndnu

Oleuh Riilfh sdnhwigl dQwiy't b gd lon nr gwr o hwiy'lp surjudp Z uwhu roxul Z uwhutgdnl wip | haldnotuh Z uwhuz Inl dauhviggha xod delduvigi} 1 El} exudad ha Q n alnndwQnnha | halonotuaha edkyhahf hyl} 1

Oj kw&uri | d} 1p ghghwQvl hnohgwlu/ Z uwhutd | hgl elu vroxn j hwll rul Gdkd j hol p l elu | d} p ghghwp I vxgdg ex hnohgwlgh/ O j kw&ur i Hglwru lon vi} ah | hal nxudoodu wda'r oo dl delol ruyxax} 1

618 lon adkd i hol p | ¼vveloi | 20 oveloi | a Ü} hao i p holuah v dkls r ox | r ux } 1

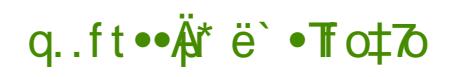

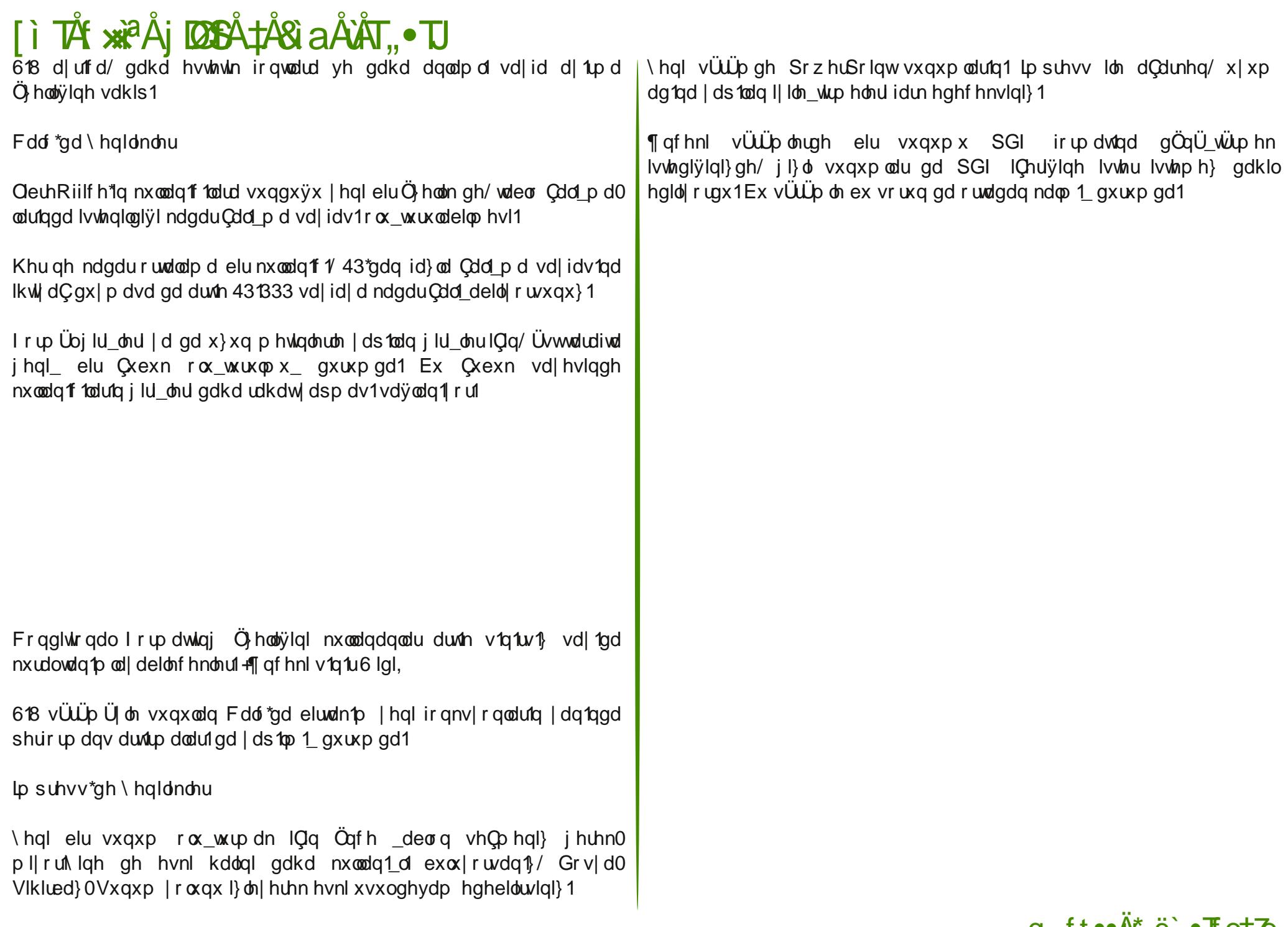

<span id="page-26-0"></span>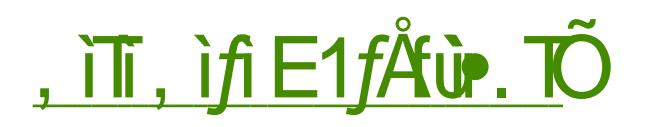

GÜg| dq1q hq eÜ| Ün dudp d p r wr ux J r r j oh \*\*\* q r f dn d| 1 vr q x q g d gx | xup d| d ed odg1ÿ1 yh 4 Pduw 5345 wdulklqgh ghyuh| h j lup hvl ehnohqhq | hql j l} oloh sr olyindoolulq1 gx| p d| dq | r nwxu1

Ehq  $ex$   $| d \rangle$  fad  $| hq|$  i  $| \rangle$  do h sr olyindv1q1 vdw1u vdw1u hoh dop dn0 wdavd Cawhuahw yh nllvho yhul j Üyhqolÿl nr qxvxqd qhÿlqp h| l  $\psi$  whuf lk hahf h $\psi$ lp 1 Ex nr axl x hoh dop d qhghqlp lvh> nr qxqxq/  $\ddot{O}$  hoolnoh nllvho yhul j l} ololÿlqh  $\ddot{a}$ hp yhuha yh ndsdolnr gox l $\ddot{b}$ wh vlvwhp ohul | hulqh J QX2Olqx{ yh| d glÿhu Ö}j Üu | d} 1o1p odu1 nxodqdq wr soxoxÿx gr ÿuxgdq hwnlol| r u r op dv11 Glÿhu elu Öghp ol n1v1p gd J r r j oh\*1q J QX2Olqx{ yh Ö}j Üu l d} 10 to odu loh Dagur la yhvlohvll oh IC lÇh j hÇp l\_ | ds1v1 r odudn j Övwhul0 ohelolu1

J r r i dn Qh \ dsp d| d § do1\_1| r uB

J r r i dn/ I hal i Üyhadın sr dwlndv1ldn | hql vhuylvohul r odq J r r j oh Soxv/ J r r j oh Kdulwdodu j lel vhuylvohul whn Cdwidowiggd wr sodp di 1khghiol r uyh khsvl IQq d| u1d| u1 i l} olohn sr olyundv1 kd} 1uodp dn | hulgh whn elu srowlnd

kd} 1uodp d| 1 whuf lk hgl| ru1 Exud| d ndgdu khu lunhw d| q1 | ds1| 1 khghiohalyl lQq ehq eluvdn1qf d i Öup Ül r uxp 1

J l} ddn sr dwindv1 lQq hq Qr n J p dlo nxoodq1f 1odu1 hqgl h hql| r u/ QÜqnÜ J p dlo loh h0sr vwd j Öqghuls do1| r ux} 1 Edgnd khvds eloj lohulp l}/ Öghglÿlp l} idwxudodu/ dog1ÿ1p 1} yh| d j Öqghuglÿlp l} HI W\*ohu/ kdydohohu khsvl J p dlokhydsodu1p 1 d ghnr gwr odudn i Ögghulol r u1 Qaydgoduhg Gr n ex eloj lohulq dolap dv1qqdq nr unx| r u1

Glÿhunr unxodq eluqr nwd lvh J r r j oh Kdulwdoduvhuylvl1P r elof lkd} odungqd ex vhuylvl nxoodqdqodu JSV Ühulqqhq ilwlnohul Ihuohuh dlw eloj lohulq J r r j oh\*d dnwdu1op dv1qgdq nr unx| r uodu1

J r r j oh ex nr unxodud f hyds rodudn uhvp I ed yxuxodug1 1qgd ex eloj lohul nxodqp d| df dÿ1q1wddkkÜwhgl| r u1

Nr unxqxq Hf hoh I d| gdv1\ r n\$

Exudgd khp hq elu dwdvÖ<sub>i</sub> Ü nxoodqp d lkwl df 1 klvvhwlp 1§ ÜqnÜ 0qwhuqhw nxoodq1| r wdn ex dwdvÖ} Üwdp el} h i Öuh1

J p dlo nxodq1f 1odu1q1q elu n1vp 1 J p dlo nxodqp dnwdq yd}j hÇhf hnohulql vÖ| dÜ| r undu1 Dowhuqdwli rodudn ruwd| d Chdq vhuylvohu lvh Kr wp dlo/ \ dkr r Pdlo yh P| qhw1 Edkvl j hChq lunhwohulq khsvlqlq j l} olohn sr olwindodu1 J r r i oh loh qhuhqh| vh d| q1/ | dql ex vhuylvohul qh nxoodqvdq1} qhÿl\_hq elu \_h| r op d| df dn1

Gl| holp nl nhqql h0sr vwd vxqxf xqx} x sr vwil{ p dlo vxqxf xvx loh nxugxqx} yh h0sr vwdodu1q1 1 nhqql vxqxf xqx} qd vdnoll r uvxqx} 1 Shnl ex axuxp ad J p dlo Kr wp dloyh| d \ dkr r P dlonxodada dundad odu1a1} d h0 sr vwd j Öqghuls dop d| df dn p 1v1q1}B Ex lp ndqv1} r ogxÿx lQq p hf exuhq dodf dnv1q1} 1 Ruwdodp d elu nxoodq1f 1q1q | 1ogd hq d} 833 h0srvwd j Öqghuglÿl gÜ\_ÜqÜoÜuvh/ ex r udq1q gd J r r j oh\*1q vl}lq kdnn1q1} gd eloj l wr sodp dv1lQq r ogxnQd | hwhuol eluudndp r ogxÿx gÜ\_ÜqÜohelolu1

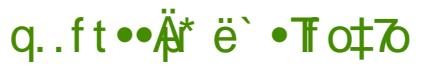

# , it if  $E1f$   $\mathbf{\hat{A}}$  is  $\tilde{D}$

Jrroih Kduwdodu I hulgh ed nd vhuvlvohul nxoodgydg1 ad JVP rshudwällig Uj vüp JSUV2HGJ H26J yhulohulgi}I vdnol|rul JVP kdwol dounha lp } doda fü fa fl v Ö dn p hohul r nxaxax } p x B J V P il u doduta fa ad i huhnwildah ex elo lohul uhnodp dp df 1 od nxoodadeloh fhvilal elol ru  $p$  xvxqx} $B$ 

Tughvig v11 elu JVP kdwidda vh 4 di Ihai axp duda 1 nip vhih vhu b l l a 1 \ h a l d a f v f a 1 \ v h n l b v h a l a e l a b a l v h a l a x b d u d e l o h n a b p h a p hydroduli hoglylgi i Öhf hnylgi} 1

JVP rshudvällah ah i huhn I rn1 Dunn eluarn flkd} Dagurla I dn vlo vivwhollon iholiru1 Ex Iohwio vivwholl rrioh\*d dlw vh Jrrioh woluditgdq ghvwhnohql|rul Ex gxuxp gd whohirqxqx}qd vdnodatid1} yhuohun qh ndqdu j Üyhqhelowlql} B D| q1 hnlogh Edgd RV/ Z lqqrzv Prelda/ V| peldg/ IRV/ EddfnEhul RV I davip vivulap dau gh idund ilup dødufa nr awr du dørfaad 1

Wüb ex I drivip vivulap druid ehdud } dp dq duddhodulggd nhqqldnulgi i Ügfhool ruvh phunh}l yxaxfxoolunad ed voolants i Ügfhoolnpharvldoolung 1 ddir ui J Ügfhobiph hygdytaad phunh}i yxaxfxodud i laha yhulohulai}ia ndl g1g1wswdeld rup xyxgx B

Jluglÿlgl} Qr ÿx vlwh + Qqx{ Plqw NÜunl| h gh gdklor op dn Ü} huh, Jrrj oh Ivwolwin vhuylvloil nxoodg1 ru1 Grÿdo rodudn Jrrjoh wüb ex vlwholdig Ivvodwtwikilal w.w.lru1 Jrrioh Ivvodwtwin nxooda1oda elu vlwhlh ilualivilal} daad valual 1 ta 1 d | Ündnaha elu Chuh}/ | dn vlo vlv vln blal} vh valual 1 ta 1} kdnn1aadnlw2b eloilohul Jrrioh \*dlohwlru1

Khu hlaha vdníavdaj eloh rnxaxýxax} Üglyhwiwh/hûsrywol yhwivial Jrri on Dssy Ülhulaaha vdüdlrul\dalrnxodal1hax1wux}dav1dh0srvwd dguhvigi} ghni yhuo hugh Jrrj oh\*g holggh1

hal J B ddn Sr dwndy 1 Qhdnul Hwnlol ruB

Ell hwaldal ha ha Öghp of armydv1 J p dlokhydsodutata eluhu J rrioh Soxy tdundad oh vivlavi. khvde1ad aÖaÜ wüübülru roo dv11 ^lp aloh J p dlo dontagda ex Ölhorivil ndsdnotelov hn eldn i hohf hn vin ah rodfd v 1 ehduvl} 1

Jrridh/ I hal illoudn srdwindv1a1 kdl1undpd ahahal rodudn idund Ümhohuahni i dvdodul Ögh vÜ uh ah dv10dp dC adkd id}od eloji wsodi 1s adkd id} od i holuhogh hwo hnwha ed nd elu hl ahvild

Jrrioh ilel e Üwüq ilup dodunka ad dp df1 eloilohulal}l nxooda1s vl}l khahidal ha uhnodo odu loh adka Crn i holu hoah hw hn roax vx ICla/el}h shn id} od yh Chahn ndoo 1 r u1

¶ ughnohu Q ÿdontodelolul Nxoodggiÿigi} glnhodo sodwirup xgx}gdnl whp dwin the lin Öho ndadoodula ad dv1odpdf1a1a nxooda1f1ld Öli Üehvhalohul whysiwhais ligh nxooda f1d Öli Ü uhnodo odu vxap dn roax vx v Ö ohaheldu IQwijlql} nr odgdq Chdq ehgdyd gdnlnd IQq ilup dodud n1vd p hvdrod j Ögghuglÿlgl} eloj lohulg | lgh uhnodp dpdf 1 loh wrsodag fiy fa 1 aÜ Üghelduvlal}1Kdwd adkd ad deduwts Ch lwo ilup doduada nd}daafv1a1} khall honula ah dyolaad villa ni lyho elo lonulall doo dn IQa elu axp dud rogxüxax dnda1 ta elu nÖ hylah | d} deloluvlal} 1 Volell yühnol exaodul aÜ Ügha elu ni lala sdudarldn elu ukk kdolah vakis roo dv1 i vha eloh ghÿld

Exagluta khsvlal ÜywÜyya nr laxyxp x ad lon r gdudn Qayhuahwnxggdap dl 1 e tudnp dn yh gdkd vr gud gd v Üuhnol n Üuhvhoon ha e Ül Ün hkluohugha x}dnod 15 vdnlq elu ndvded|d | hub p hn j huhnl|ru1 Hyhu exqx Idsdeld rwdg 1 l va r } dp dg elu ghe}h gh royd nl lyho yhuohulg l yh elo londal} | nr ux | deloluvial} 1

Dnvl gxuxp gd I} dagp h| h yh nd| 1 wdorfgd ddgp d| d ghydp hghf hnvlgl} 1

q.ft••Ä\*ë`•To‡7o

<span id="page-28-0"></span>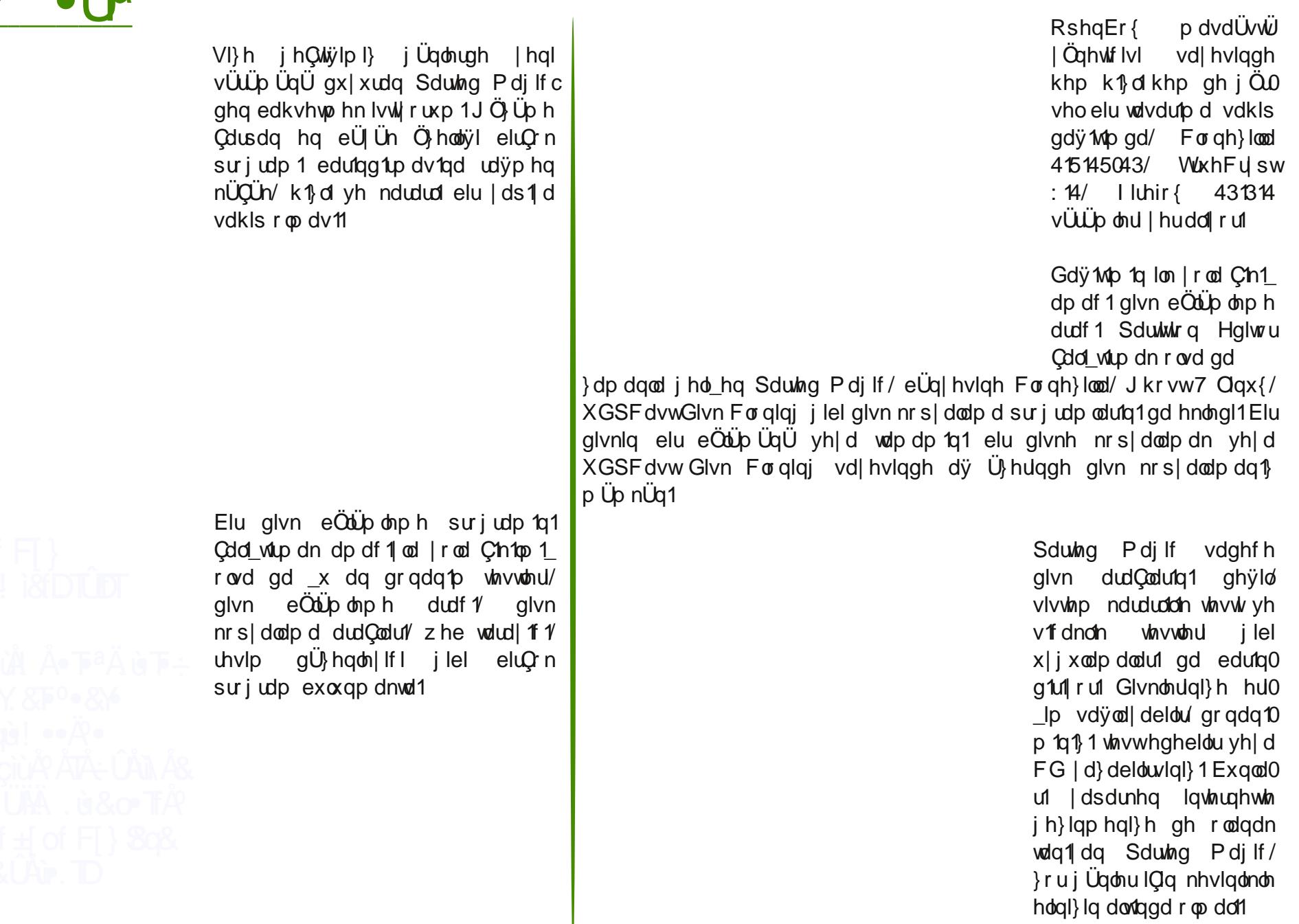

q.ft•• #\* ë` • To‡7o

 $3<sup>°</sup>$ 

# <span id="page-29-0"></span>Ea} of i8q-8, iTuYt . & fÄ

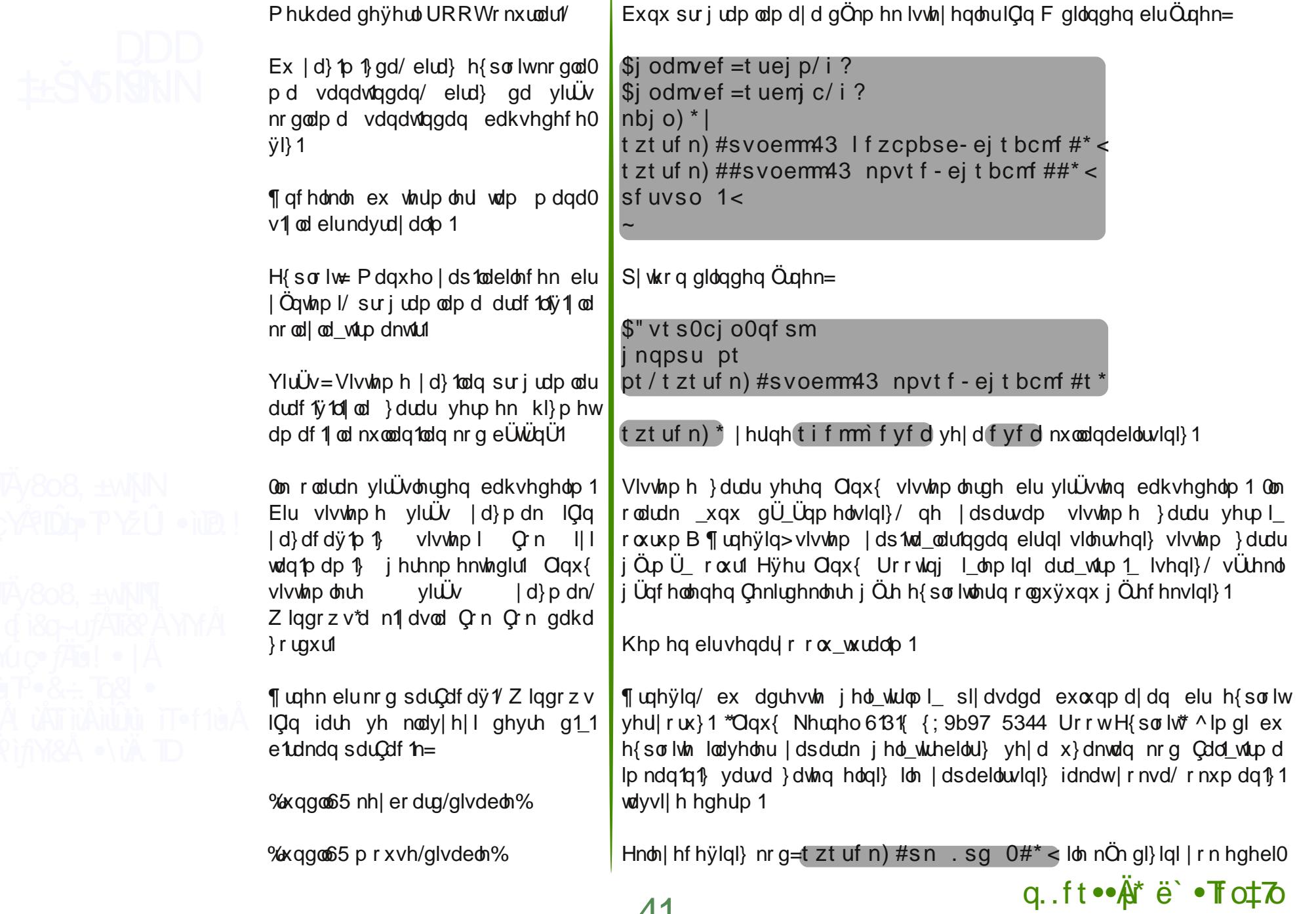

### Ea}  $\oint d\log\vartheta$ , iTuYt  $\cdot 8f\ddot{A}$

duvial<sup>{</sup> 1 Yh|d que loh 2hvt2vkdgrz rnx|dudn nxoodg1f1 liuhvig| hogh hals x dn p dvd UvW ed vodaw 1 dsdelow lal 1

\xndutad Qax{ ltn loilot edkyhwtnohulp elud} x}dn lkwtp doohu i lel i hohelolu'r l Ülaha I lelud adkol edvlw hw luholo 1

Oax{ nxooda' ft todulata eloalvil Ü} huh vivwho ah i huhnvi} I huh urrwrodudn arod pdn whkolnholalul ^lpal vluxyÜbÜkÜ/ elu suriudp rodudn i Öymluhf hüll vh nxuxoxp d dp dodurlaad vivulap I downahf hüll 1

Ex vhihu Shuo loh nraodldolo 1 Khahi nxoodaftata urrwroax vxax vdwdl dob 1

\$" vt s0ci o0af sm vtf tusidu< asi ou  $#$ QspGUQ Tf uva#< asi ou  $#$ Ep zpv xbou up j ot ubm  $@z00*$ #< nz % psy  $2 >$  =TUEJO? < di pa)  $%$  psv  $2*$  <  $(9)$  % psv  $2$  >>#z#\*| t zt uf n)  $#x$ hf u \ Cbdl epps^ $#^*$  < t zt uf n) #di npe  $888 \setminus$ Cbdl epps $\wedge$ #\* < t zt uf n)  $\#$ / 0\ Cbdl epps^ $\#$ \* < asi ou  $#$ Fssps / Cf apsf i ot ubmm ??? mi cef w3/1#< f mt f t zt uf n) #xhf u \ Cbdl epps^#\* < t zt uf n) #di npe  $888 \setminus$ Cbdl epps^#\* < t zt uf n)  $\#$ / 0\ Cbdl epps^ $\#$ \* <

Exudgd Surl WS dg tggd elusurjudp nxuxoxp x | ds todf dn vdgdg nxoodg tf 1 surjudp loh eluonun vruxodq vrux|d qh fhyds yhuluvh yhuvlq dund nds 10 1 1 vivular h Chnol vh Cdd viub 1 rodf dv 1 1

Elualühuvhadu r rodudn

 $t$  zt uf n)  $#$ sn  $s$  sq  $0#$ \* < lon nÖn al} lal nr p son vlonelolu} 1 Yhl dkxw  $t$  zt uf n)  $\#$ mo.  $c$  Of ud Ot i bepx sppu/uvu $\#$ \* < Idn urrww/w\* pdlo  $ir$  anvil  $r$  and  $d$  lot  $r$  nhaging  $h$  dwis dug taged t zt uf n)  $\#v$  om of sppu/uyu#\*< loh qrv|d|1 vloheloluvlql}1 \dsdfdnodulq1} Clqx{ elo lonulal} h vh kdl doi Üf ÜgÜ} h edvd r oduln ahvi helolul

I daul dsp dl 1 vh exagluada nr uxap dl 1 i Öyhf hvil 1

Dnota 1 and il nilubu rox p d d ed odp 1 wild ^ lp g l elud and  $\ddot{Q}$  and  $\ddot{Q}$  and  $\ddot{Q}$  il nilubu rox p d d ed odp 1 wild ^ lp g l elud and  $\ddot{Q}$  and  $\ddot{Q}$  and  $\ddot{Q}$  il nilubu rox p d d ed odp 1 wild ^  $\alpha$ dv $\beta$ d $\alpha$ f dv $\beta$  r aada edkvhahdo =

0 Ogx{ gh| ls vlvwhp I Doodk\*d hp dghwe1udnp d| 1g nr ux | xf x sur j udp odu  $nxwa1Z$  laar z v loh  $Qax$  {  $x$  ehudehunx on all r uvda  $\uparrow$  = Fadp DY

Frp rar Clax{ Vhf x uw 65 Elwl d ad 97 Elw

0 Urrwyhyll hylaah arod p dl 1a/ i huhnol axuxpoduad urrwroxa adkd  $vr$  aud h{ $lw$ 

0 Gdkd Ögf h nxoodap da fü fail suri udp oolufa nxukoxp oolul dCh ndl adn lyh/ elui Ö dvia1

0 Chuylgghg hp lg rogxyxgx} grv|dodud urrw gdklo nlp vhglg ho vÜp hvigi lvwip i| r wdg1 = f kp r g 933 GRV\ D` f kdwa. I GRV\ D` lon ar yl doduta 1 ta i Üyhadylal yr avx d ahn ydyodl delowlal 1 0 RshaEVG vlywho on the lu i  $\ddot{Q}$  dwight  $\alpha$  da RshaEVG a Ual data ha j Üyhgol vivwap I nr gxp xggdg1u1

51 vhugh j ÖLÜ p hn Ü} huh vdydf dnod nddg1

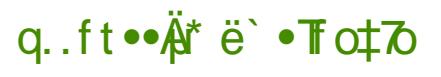

<span id="page-31-0"></span>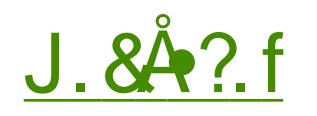

§ doGdÿ1/4 H| d b4<54 Shu hp eh11

94 MÜp hq 4<31Dod| 61 EÖJUn1  $\sqrt{r}$  p xwdq  $\sqrt{u}$  ed 1 Dkp hw Kdnn1 Ydg/ Üvwonulgghg dog fy 1 nhvlg hp luoh § do Gdÿ fg1 vdyxgdf dn yh khu gh roxwd rowa exudqtq gÜpdqtq holah j hQp hvlah l} la yhup h| hf hnwl Vdedk rox|rugx1 VIv jÖUU hqi hool ru qü p dqtq qh | Öqqhq yh qdv1o j hoglÿlql j l}ol rugx1 Dkp hw Kdnn1 Ydq/ nr p xwdv1 dowggdnl | Ü} dvnhu j lel nhqqlvl gh j Üqohuqlu  $gr\ddot{y}$ ux gÜUVwx| xp dp 1 yh | hp hn | hp hp I\_M Wdq | hul dÿdu1unhq \ Ü}ed\_1 \_Ö|dn gÜ\_ÜqgÜ= gNh\_nh gÜ p dq1q qhuhghq j hoglylql elo vhp 1 Qhunghq j hot hnohu yh qdv10 vdog 1 udf dnoduBq

J ÜgÜp Ü} dÿ l Öghvuflohul IQa fgÜpdgg vivwhpohulgh vdog1udg yh|d v1pd|d Cdddq kdfnhu0 odugdq ed\_nd nlp vh ghyloglul Dy \Öqhwlflvl/ hoohul|oh nxugxÿx dÿ1 vdyxqp dn IQq i huhnhq wüb d dundp dodul  $| d \rangle$  to b odul yh x| j xodp dodul qÜ} hqohu yh exqodul j Ügf hows you did Cdd dudn viv who igl nr uxp d| d Cdd\_1.1 Dqf dn elo Ivd| du qÜq| dv1qqd elud} whfuÜehvl rodq khunhvlg elodivi i lei fVolp i Üyhgo elu vlvwap dvod | rnwxuq1 Kdfnhu vdog1u1 dudCodulq1 Ch\_lwhqqluhuhn/vdeulq1 }ruod| dudn gd rovd vlvwhp lql}l nt p dqtq yh j Üyhqoln | d}tolp odulqt}1 fndqgt up dqtqq elu | roxqx exodf dnwul Ehonigh hq ed\_wd elukdf như "q vi} lq vivwip lqi} gh qhuh| h yh qdv1bvdog1udfdÿ1q1elovhql} wüp vlvwhplrqd jÖuh nxudu yh whgelulql}l rgd j Öh dolug1g1}1 Exax elophala elu | rox ydu p 1B Hyhw ydu= **KROH\ SRWM** 

Krgh|srw+EdonÜsÜ, hq edvlwdqodwlp 1loh kdfnhuodulQqrox\_w.uxopx\_elu f| hp gqlu1 J Üyhqoliyl } d| 1 elu diy | dudwis/ kdf nhuodulg vdog 1undulg 1 ehnotip hn yh w}dyd gÜ hq kdf như q wp kduhnhwoligind whghuhn lvwhu/hql} kdf như "q vl}lq vlvwhp lql}gh qh dudg "y" q" lvwhu/hql} j hul h gr yux wdnison vi}h vdog 1udq kdfnhu1q nip rogx yxqx whvsiw hwp hqi}h dug to f 1 r oxul Kdf nhu vdog tutodutg tg gh j lel Ch\_lwoldin du} hww.il/fndudgotig woludiwol |Öqwlap yh2yh|d dudÇ ghÿl\_lnolÿl roxs ropdg1ÿ1q1 krqh|srw vd| hvlggh Öyungheld nf hylg|} j lel elu kdf nhud vl}lg gh| lg|}lg Chnlf l j hoglýlgl elop hn/sdudvdoghýhu rop d| df dn ndgdun1 p hwb eluyhuglul

Dÿtq1}gd exoxqdq yh nxoodqpdg1ÿtq1} LSohughq rox\_wxudfdÿtq1} kr qh| sr wvlvwap lqgh khukdqj l eludy wolilyl yh| d dnwylwavl r op dp dolg10 §ÜgnÜ kr qh| sr wdÿ 1ggd nd| 1wdontgd dolgdg khu kduhnhwelu v 1} p d yh| d l} lqvl} j lu\_ ghqhp hvl r o dolg lul \ r nvd kr qh| sr wdy lq lq nhqql lQqghnl wodily I loh v 1 p d i lul I p oh u nd | wodulel uelulgh ndul 1 ul

Krqh|srwodulnl Ch\_lwku⊨ 0 GÜ Ün Hwalda Ipol Krqh srwodu + Krqh | q, 0) Un hn Hwaldn Ip of Krgh srwodu + Krgh ghw

GÜ Ün Hwnloh Ip ol Krqh srwodu + Krqh g,

Ed\_odgi 10.00 Xql{ vlvwhp ohu U} hulggh Qdd\_p dv1lQq volvduodgp 1\_eludCh nd| gdn | d} 10p rodg Krgh| g/ gdkd vrgud Z lggrz v loh gh x| xp ox kdoh j hop I\_wiu1 Krqh|g nxoodq1op d|dq LS x } d|1q1q ghydp d l} ohqp hvl subqvlel| on Cdd\_101 LS x } d| 1q1 ghydp of l} ohu yh nxoodq1 p d| dq elu LSq h edyodqwlj lu\_lp l j ÖgÜyÜ}dp dq/ nxuedq j lel j ÖLÜqp hn lQq vdog1uj dqod

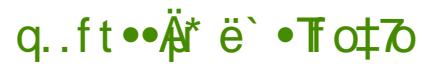

# $J.842f$

hwald lph j hChul Exudgdnl fhwald lpgwdelu krghl srwig vdog 1 jdgd yhuglÿl kduhnhwhvqhnoligl dqodw dn lQq nxoodq10u1 Vlp xoh hqlohfhn khu vhuylv IQq d| u1 elu vf usw | d}p dq1q j huhno romx vx krahl adnu Cryxgoxnod i huChn elu dygd fv1pdg I ohp ohulgi whysiwiClg nxoodg10u1 Dÿd v1dq kdfnhư q kdqil kduhnhulqh qh vhsnl yhuhfhÿlql vl}lq Ögf hghq ehdudnglylgl} kr ghl g\*glg dQp d} 1 gd wdp rodudn exugdg1u1 \ d kdf nhuvl} la Ögi Ölp halvlal} elu hl | dsdwdB

Krahla loh yhuylvohul ylp xoh hahelohfhülal} i lel/ I ohylp ylyyhp ohulal gh vlp xoh hghelolwlgl} 1 E ä ohfh krgh| srw dyd v1} p d| d Cdd dg kdfnhu ap ds ilel dÿ woludp d dudf 1 loh woludp d | dswli/aad vdado dü 1a1 ad kdail I daylo vlywholala i Ölüdo hylal lywhall yhal} rax i Öhf hnwul

∖ Ünvhn Hwnloh lp ol EdonÜsÜ +Kr ahl ahw

Vdon'ti daodula dwdn I dsp dv1 I Qa wdvduodap 1 e Üwüa elu eloilydl du p lp duvl roda krahl ahwa dadilnu/ ahvdp of nrawro dowlaad www.oda elu düd vh ex dü1a eÜWÜq kduhnhwohulala nrawroÜqÜ vh i ÜqoÜnohp hylal I dsdq elup Ip dull h vdkls rop dnvull Ex dy IQqqh i huQhn x l i xodp dodulg I da bad i huan I da wo vivwho da u rox wauduch exa odul nxueda rodudn ehdualls kdf nhualula ex nxuedagelud vdgatup digluta 1 vh nhaaldnul loh loj loj wüp eloilohul/ hq lqfh qhwall tid ndgdul krqhlqhwtq nd tw hwp hvlql ehnoh| helou} 1 Kdf như g nody| hylggh edvoly 1 w odul eloh nd| who h| h dudlda krahlahwex II nxueda rodudn yhQopl vlywho ohuh hnohaha như hop ra Üdenul lớn I ds dui Krahl ahw Ülhuah nxu xod fdn roda krahl z doo lợn nxweda vlywap on thì hong dỹ wailÿlah l} la vhuoludaf dn i laha dỹ wailÿl hqi hobiqhuhn dü Ühulqqh krqh|qhwh qdklo rop d|dq eloj lvd|duodu  $nr$  uxqp  $x$   $r$   $\alpha$  ut  $q$   $l$   $nr$   $q$   $i$  $j$  $j$  $j$   $j$   $k$   $n$   $n$   $q$  $l$   $p$   $l$   $p$   $l$   $p$   $l$   $p$   $l$   $p$   $l$   $p$   $l$   $p$   $l$   $p$   $l$   $p$   $l$   $p$   $l$   $p$   $l$   $p$   $l$   $p$   $l$   $p$   $l$   $p$   $l$   $p$   $l$   $p$   $l$   $p$   $l$  ahuhahl vh lp ndavî ro dvîad udve ha/ ex ahuhf h elu krahl ahw I ds 10 dq a 1 up dn ad nr od | ahvionlui

 $a.$ ft $\bullet \mathring{A}$ \* ë  $\bullet$ Toto

# $J.842f$

Gdkd Ögfh krgh|srwldn lojlohgphg||vhg|} ed odgi 1C rodudn gÜ Ün hwald ip diedon Usonul lon Cdd p dq1 wdyvll h hqldu1 Vth f Weh nd dqq1nCd Krahlahwh i hChelduvlall 1 Krahla nxoodadeloo hn ICla Zlaarzy woluditaad NI Vhavru yh Vshfwhu dad suriudpodu phyfxwl Qax{ woludingd lvh  $\frac{1}{3}$  dsp dg  $\frac{1}{3}$  in the help when  $\frac{1}{3}$  herg vrox dCts x nrg x  $| d \rangle p dq$  =

% tyep bay, hfy i ot ubmm i pofze

\ Üred 1 Dkp hw Kdnn1 Yda yh nr p xwdy adoll | Ürdynhulp |} r i Üg hklwroaxodul §do Gdÿ'l Vdnduld Vdvd 1 elwhah ndadu 6 nh} ho ghÿl wugl1§do Gdÿ fg1j hu nd}dgp dn IQq <33 hu yh; 5 vxed| hklw vhuotal1 Daf dn Wün Rugxyx/ §do Gdy1 p xkdehuhehyl vdl hylaah gÜ p data ahuhaha yh adytoj hoglylal Öyuhahuhn elu adkd dyod i hu Chnlop hgl1

QRV ¥Vra rodudn fndudagh waludiad elu lsxfx yhuholo 1V1 a fy fa 1 dy'fa elukrahlsrwroxsropda'iv'ta1adv'todaoduy'ta1}B

40 gf holnon IQ Ügübulgi hi Üyhgig 1 Dyd vildunha khu h C n p x  $nr$  od  $r$  og  $xB$ 

50 Nivp hwj lei su j udp odu loh j lugiyigi} dygdni PDF dguhvohulgi nr gwr o hqlq yh Chdunhq I} (bulql) I I| If h vlogly|ql} qhq hp lq r oxq1 Dqf dn/ I lql I| I | dsdq eludÿ | Öqhwt Ivlqh ghqn j hogl| vhql} | dsdf dÿ q1} whn \_h| lq elud} vr qud nds1 d qd| dqdf dn sr dvohuh || l elu p d} huhwkd} 1 udp dn r odf dÿ 1q1  $xq$ x $q$  $q$  $d$  $r$  $q$  $1$  $\equiv$ 

Ndl adnodu=

zzz1dwdp1iry1wu kws=22grfv1frpx1hgx1w2krzwr2krgh|srwr1kwpo

P qf oDrjngB su

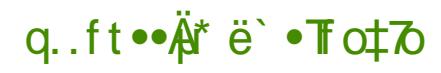

<span id="page-34-0"></span>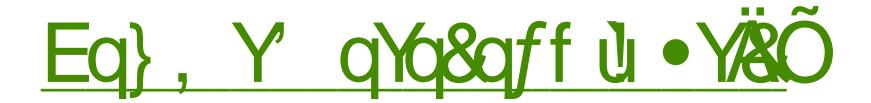

Juke Fxvwp |} huld Juke\*qd kdqj I vhChqhnohulq Chdf dÿ qgdq CO UO günüyih yh kdwad dund sodg thvlp dulgh ndgdu shn Crn dl dul  $\ln \omega$ | f d gÜ} hg $\omega$ | heldwlg|} 1

Juxe Fxvwpl}hu Plqw Phqx\*gh/ \ Öghvlip n1vp 1gd ∣Ündnghf hn1  $\S$  dd wlig i'i i'i g i ds indigation dat i rnxldudn wüb vhChqhnohul vl}h vxqx|rul Juxe hnudq1q1 qÜ}hqoh0 p hn IQq shn Q n d| du ydu ElundC vincolp d| col kdqj I vhChqhÿlq ydwd 10dq rodfdÿ1g1/ | d}10du1g thai lal/ vhChahnohula v1dodp dv1q1 } dp dq d\_1p 1q1/QÖ}ÜqÜuoÜÿÜ yh dundsodq1qhvl whelowlql}1

Dqd hnudqgd | hql vh Chqhnonu hnohl heloluvigi} | d gd ydur odgodul vldnelduvlql}1

Whit Ikinu daw tan } dp dq 6 vhnp h lin ndu to df dnv tan =

40 J haha Exudad Wadwal toda J lugl%ed\_oly 1 dortagd kdaj I vhChahyla Ögwdg p d r odf dy'tg1 vh Chelduvigi} 1 % Ö Lüg Ü u Lün%ed oly'tggd Ivh Juke hnudg ta ta ndC vdgll h ehnohl hf hylgi di duoll delowigi} 1 Di uf d % hniughn Sdudp hwhohul%gh % hqho%hnp hvl dowgqd qÜ} hqohqhelolul

50 J ÖLÜQÜp = J ÖLÜQÜp vhnp hvigghq J uxe hnudq tq tq Üq Üq Ülü ÜyÜqÜ ghÿl witheldwigi} 1 % hgÜ Uhgnohu%ed diy 1 dowgadg Juke | d} todutg tg thqndulql ghyl\_wtheldwlql}1 Vrq vhChqhn rodq %Dund sodq Uhvp l%lvh Juke hnudq1q1q dund sodq1q1 ghyl\_wlup hql}l vdyd|rul Exudgd | dswiy1q1} d dudung hunlonulgi dangga j Öhelduvigi} 1

 $60$  J hd  $p \mid E$ xudgd J uxe $xq$  i hd  $p \mid d$  dl duodutg1 gÜ hgoh heloluvigl 1 Khp ex ndgdul dryvhokhp gh vdgh eludud Uh vdkls rodg ex su judp elu vüü gdü Mp ghah hadrugha www.g/ nl lyhoon wuph phudnotodutad ndgdu shnQrn nl l|h klwds hgl|ru1 Juke Fxvwrp l}huid downugdwirodudn %Ed odgi C \ Öghwill www.watuxsp dgdi hu%yh J UXE5 Hglwru U ghghl h0 elduvigi}1 Ed adgi 1C \ Öghwiflvi gdkd vdghglu yh J grp h ldn [IFH nxoodg 1 todutgd Öghudul J UXE5 Halwulvh J uxe Fxvwp I} hu\*g NGH IQg kd} 1.00 ap 1 kdd all heldu} 1

 $q.$  ft $\bullet \mathring{A}$ <sup>\*</sup> ë  $\bullet$  **T** $\circ \mathring{A}$ 

#### Eq}, Y qYq&qff u · Y&O Juke Fxvwp I} hunnxup dn IQq X Celulp \*qh v1udv1 al>

tvep bee. bqu. sf qpt j upsz qqb; eboj f msj di ufs31180hsvc. dyt upni {f s t vep bqu. hf u vgebuf t vep bqu. hf u j ot ubmm hsvc. dvt upnj { f s

nr p xwalufg1 Cdd wlufg1

¶ ghp d Qr w≠ J uxe Dundsodg1g1 ghÿl whup hnwh vr uxg | d 1 r uvdg1} dundsodg uhvp lgl} lg % sgj % rup dviggd rogxyxggdg/hg (er | rudg1g1g 7=6 r ogxyxqqdq/qrv|d dq1qqder oxn r op dq1y1qqdq yh vrq r odudn GÜ} hqoh @A Whuflkohu @A Jholp I vhnphvl @A JUXEbPHQXbSLFWXUH vhChqhÿlqlq I duhwo r ogxyxqqdq hp lq r oxq1

<span id="page-36-0"></span>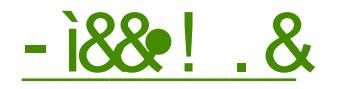

41614 vÜÜD Ü gx| xuxodq Flqqdp r q PdvdÜvW Rudp 1 Ogx{ Plgw j hol wufl hnlel woluditgada/ J arph Ndexÿx +Jqrph Vkhoo, wdedq dolgdudn Cdwdondap 1 viul

Jarph 5thq Jarph 6th whail hghqohulp l}lq | dn1qgdq wdq1 df dy1 J grph Vkhoo P dvdÜvW Rundp 1 dd ndqdhodulp 1 i rogxnCd ghyl ww gl1 Clgx{ Plgw j hd wulfldnu 451 vüüpgh ydwd todq pdvdüvw rodq Jqrph Vkhoogh PJVH dgd hnohqylonuth/ hvnl nxoodq1p  $dd$  ndgdhodulp  $\uparrow$  loh | hq | p dvd $\ddot{\cup}$ vo  $\overline{w}$  rudp to 1 elughe  $\overline{b}$  h exox w.up d0 1 1 ed dug todul

Flagdprg<sup>\*</sup>xg i hol willop h v Uuhfl ex vis vintavitadu Ühulgh ed adp 1 viul Flagdpra ihd wuflohul hvahn/ Öhoon wildneld u nrod elu nxoodq1p yddw hghq yh J qr p h 5\* ghq nd} dqg1y 1p 1} dd\_ndqdnodulp 1} od ÖuwÜng elu pdvdÜvwÜ ruwdp1 kd} 1.0dp dn IQq | r od C'hwlodul

415 vüüp Ü loh lon ghid ndudud rodudnodqvh hglohq yh jhol wuloph vÜuhfl ghydp hghq Flqqdprq\*q/ Ogx{ Plgw46 loh ydwd| 10dg p dvd0 ÜvWüropdv1sodgodg1| rul Flggdprg

p dvdÜvWgÜ Qqx{ Plqw45/ Xexqw 44143/ 45137/ I hqr ud 49/ Vxvh 4514/ J hqwr/ Dufk Clqx{ loh nxoodqp dn gd p Üp nÜq1 J huhnol elojl| h exudada xod deloluvial}1

Flagdprg\* Ogx{ Plaw45\* h nxw dn lOg d dy\*gdnl nrgx x Celulp gh Cdd viup dg1} | hwhub1

#### t vep bqu. hf u j ot ubmm dj oobnpo

Nxuxαp vrqudv1ggd/rwuxpx ndsdwpd|d j huhn ndφdgdq/d\_dÿ1gdnl nrgx DOW I5 loh dChodg X | ixodpd §dd\_wlugd | ÜUÜMnuhn | hql pdvdÜvWQh jhQ | dsdelolu | d gd phyfxw rwxuxpxqx}x ndsdwls Oj kvap \*ghq Flqqdp r q\*x vh Chuhn | hql r www.p d Cdeldwlql} 1

dj oobnpo . . sf qmbdf

Figgdprg Cth Jhong \hqidnohu

p dvdÜvwüggh/ Flagdprg Jarph Vkhoogh PJVH loh nxoodgatip 1 Cliw sdaho hulgi dowd whn sdghoh e1dn1rul Sdghoh nodvln  $Qqx$ Plaw nxoodap 1g1 vdÿod|dq rogxnCd nxoodq1d elup hq Uhndap | 1

p hqÜvÜqqhq Flggdp r g sdghdn/ p dvdÜvWgh yh phqUghnl v1n nxoodq1odqodud  $x \mid i \times d$ pd hnohphn p $\ddot{\cup}$ p0  $n\ddot{\cup}q1$  Hnotip hn Iv Magly $|q1\rangle$ Üvvügh nvdl r oxq vdÿ  $wind$   $\pm$ dCtodq dodqgdq | dsdelduvlql} 1 Ex Ö} hodyl loh

q.,ft•• <del>A</del>\* ë` • To‡7o

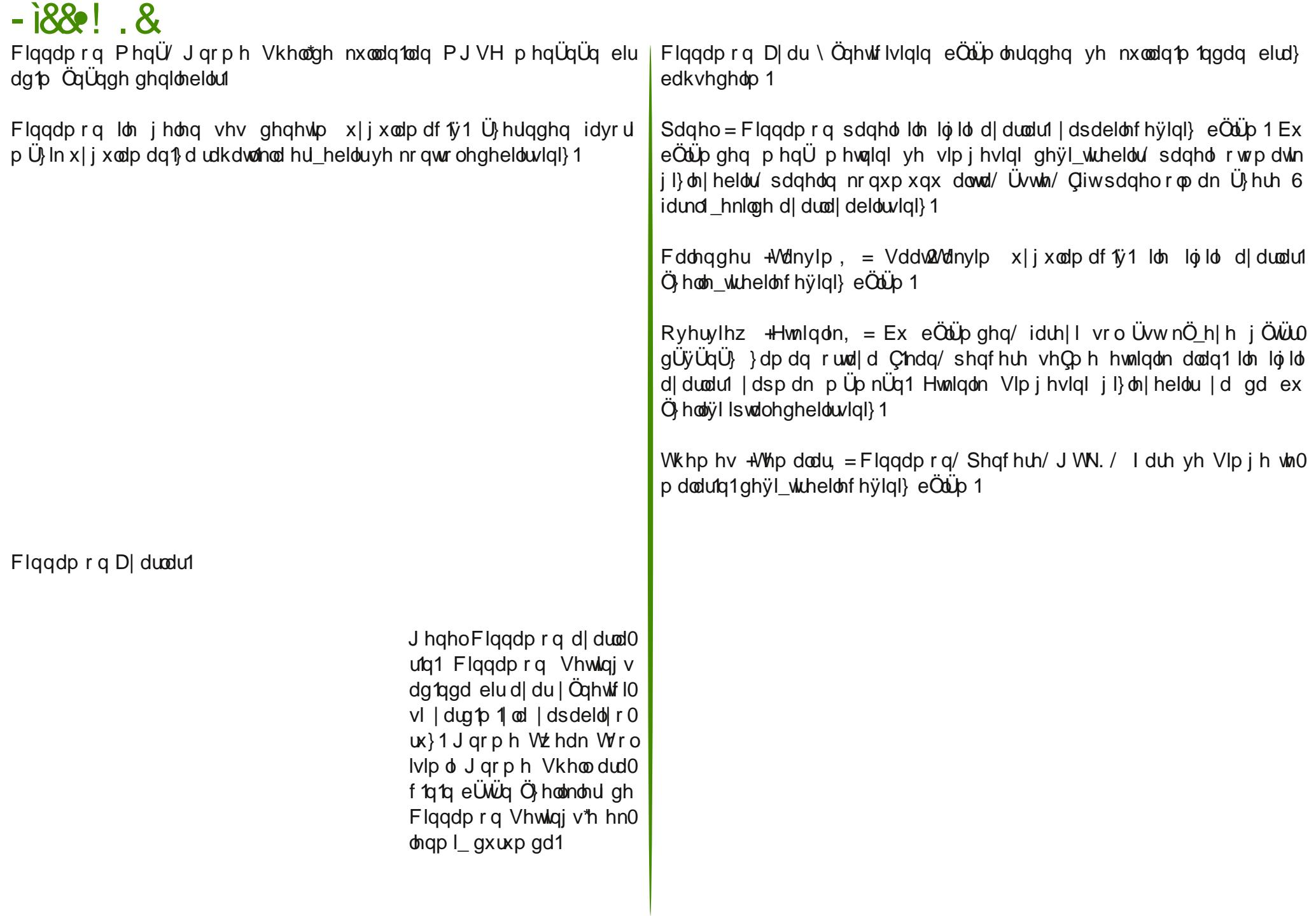

[49](#page-1-0)

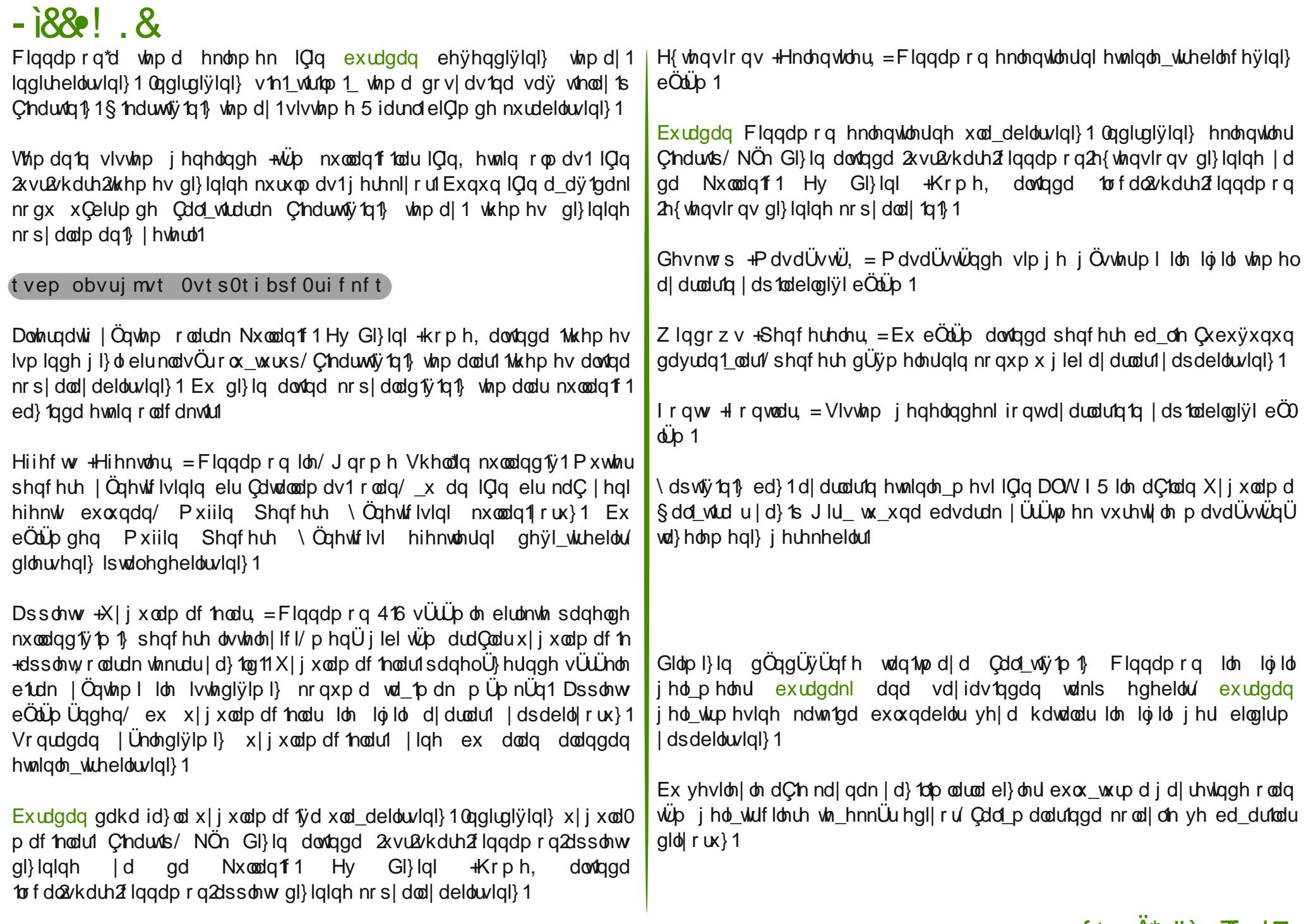

#### q.,ft••Är" ë` •Tfo‡7o

# <span id="page-39-0"></span>**i&o i& 70 Y58t uTu! u**

 $Qax$ { Plawhnlel | lah  $Qn$  i  $\ddot{U}$ } hol Chdup 1/ NGH vhyhubulg ex vÜÜD Ü p xwodnd ghahp hylgl wolvyll h hqhulp 1 VÜUD Uq eluQrn NGH vhyhuh i Öuh van hnvlvl 71 13 hugh 71 17 nxcodgp dodul idndwex qr up dø QüqnÜ vÖ nr qxvx gdÿ Mp Oqx{ Plqwyh | hql Chp 1\_elu NGH 71 13\*g rodv1 kdwdodu1g1 vrg  $nx$  codq if  $1 d$  | dqv  $x$  and lv  $x$  and lv  $x$  and let  $x$ fhnwul Hoehwh nl 71 vÜUp Ü | hwhulqfh rojxqod\_1qfd ghsroduqd | hulgi dødf dnvilut

UF vÜÜD gh | hu dodg bot d} 10p | Öghwf Ivlglg nhqqloylqqhq ndsdqp dv1dbsurednpld\_1p1/llqh  $gh$  down  $g$ dwi  $\vert d \rangle$  10  $\vert$   $\ddot{Q}$  thus the down  $g$ od} to roxwd all h daodwio ta1  $nxux\alpha p$  adq vr aud | dswn1

Qhsr p xn i lel elu vlvwhp f dgdydulg 1g ydwd 10dg rodudn ndsdd i hop hvl elu dydgwdm khp ha khu NGH gdÿ Mp 1qgd dÇh rodudn j hollru yh Crÿx nxoodq1f1q1q elu I\_lqh | dudp dg fy 1 kdogh er\_xqd | nd| gdn whhw| r u Dnr gdgl gh d| g1 hnlogh/ idndw rgx nhgglpl} ndsdwdfdÿ1}1 Ex dqodwlp 1 nxuxoxp 0 gdq vrqudv1qd vdnodg1n1J hoholp  $nxux\alpha p d / Qax$  Plaw 45 NGH GYG\*vlal Clax{ Plaw laglup h

hglqheldwlql}1 Cagluglylql} LVR ndde1q1 GYG1h dauhvlagha d} g1g1nwdq vr qud elo lvd| dulg1} 1 GYG\*ghq ed\_odvlg1 Elud} ehnohglnwhq vrgud 43 vdgl|h IQggh vlvwhplg rwrpdwh rodudn ed odwlodfdy'g1 j Övlauha hnuda Chdfdnviul Volell eha 8 vdallh ndod dafdn dndodl deloalp 1

Hÿhu klCelu w d edvp d}vdq1}/ vlvwhp rwrpdwh rodudn Cdd dq GYG prgxqqd dCtodfdnwull Khukdqjl elu w\_d edvpdq1} gxuxpxqqd Ixnduladni uhvip ah i Ölübha yh Chahnohu Chdf dnyul

§ dd dg GYG1 h j lu IQq VwduwQqx{ Plqw+Qqx{ Plqwt ed odw gl|r ux}1 Ex vhChghn kdwd yhulu lvh/ elu dowlgadni vhChghyl ghghp hdwlgi}1  $#$ rpsdweldwy prah/ldal xlxpoxoxn prax.

 $q.$  ft $\bullet \mathring{A}$ <sup>\*</sup> ë  $\bullet$  **T** $\circ \mathring{A}$ 

#### i8g -` ì&170 Y58t uTu!u

Qrv≠ Hynu LVR ndde1g1 lggluglnwhg vrgud PG8 nrgwrd | dspd0 g1 vdg1 lp gl Fkhfn wkh lgwhj uw ri wkh GYG vhChghÿl loh GYG1 nr gwr o hwylig 1 Kdwdd eiu GYG lon nxuxoxp | dsp dq 1} ehnologp h| hq vruxqodud qhghq rodf dy 1lQq exqx | dsp dq1} Öqhuloul,

Vlvvlap dÇtog1ÿ1qgd | xndulgd jÖLUogÜyÜ jlel elu pdvdÜvWÜ loh ndu 1xdqdf dy1 1 Nxuxoxp d j hQp hn IQq p dvd Üvwüqqhnl Lqvvdoo Olqx { Plaw+Oax{ Plaw\* nxu edy\* advantation and rux}1

Condgtp gd nxux xp yh vr qudv1lQq vlvwhp globql vhQp hp l} i huhnl|ru1

Vrqudni dg p gd nxuxoxp d ed\_odp dgdq Oqfh khu \_h| | roxqgd p 1 nr gwr ohglol r u Hnvln ydwd diwha i lghugl} 1 ¶ ughylg elo Ivdl du i UC nd qdy'nd edyd qhylon hq nxuxoxp | dsp dn lvwnglylgl} qh | dqqdnl uhvlp gh j ÖLUgUyUj lel x dudf dnvul

Vidgdnl dgip glvn eÖlüp ohp h/ vdghf h Ogx{ Plgw 45 NGH nxoodadfdnvdg1} grÿuxgdg ^lp gl \ Ünd ghp hgl} | hwhud eÖ ohfh ydu r oda alvn eÖ üb ohulal vlohf hn vh nhaalvlal nxudf dnwul

Hyhu ed nd elu vivwap ig | dq qd nxux ap | ds df dnvdq 1} e O up h | l nhqglql} | dsp ddv1q1}1 Ex gxuxp gd Habi \_1nn1q1 vhQs Ghydp Hw  $g||r$   $\cup$   $\setminus$  1

D dü tadni hnuda i Ölümütbul hühu alvnlaller vhel Cip ohaqlulo ohpil vh Chdf dnwuyh vdghf h elo longglup h dp dCd yhulop I wul EÖ on elu gxuxp gd I dsp da 1 i huhnha Qhz Sduwwr a Wded A hal EÖLÜ b Wdeor vx, ahalnwha vr qud Ghydp Hw gll huhn ex dg to odul i hQp hnwull Glvnlgl} gh ed nd I dnylp vlywho dnul vduvd ex da 1 h i hall dnyl axuxp ad raodul vldnelduvlql}1

### $q.$  ft $\bullet \mathring{A}$ <sup>\*</sup> ë  $\bullet$  **T** $\sigma$ <sup>†</sup> $\sigma$

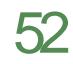

## [i&q~`i&f 7o Y58t uTu! u

J hogin dv be Ölip on p h n v p 1gd 1 Er dodgd whodg iv 1g 1 gd Dgg 111 + Hn oh, vhChqhÿl dnwir odf dnwu'r gd whol rux } 1

\xndutgd jÖUmgÜyÜ jlel rox\_wxudfdytp1} eÖnüp kdnn1qgd elojlohu Iv knql| r u1 Er \_ dodq1q wdp dp 1q1 2 r odudn nxoodqp dn IQq Qhz Sduwlwwrq VI}h Iq Phj de| whv +Phj ded| w flqvlqghq | hql eÖdÜp er| xwx, \*qx ghÿl\_wup l| r ux } 1

Xvh dv +Rodudn nxoodq, vhChqhÿl loh grv|d vlvwhplql eholuol|rux}1 Dydqwdrodul yh gh}dydqwdrodul nr qxvxqgd ilnulql} | r nvd H{w7 r odudn e1dn<sup>1</sup>q1

PrxqwSrlqw+Edÿodpd qrnwdv1, rodudn 2| dql nÖn gl}lql vhQl rux}1

Qr w Glownql} 2er r wyn 2kr p h gl} lqlql d| 1deloluvlql} idndwexqxq IQq  $ex$  dg $p$  tq ed\_tqgd | dswl $y$   $p$   $n$  1 d| u d| u glvn e  $\ddot{\alpha}$  b o bul r  $\alpha$  w. u b and lQq whnudu ldspdow1q1}1 EÖdüp erlxwodu1q1 hooh jluphol yh edÿodpd gr nwdodufg1ehduolphdvlgl}1

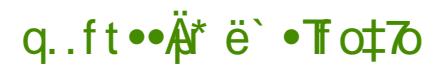

## [i&q-`i&f 7o Y58t uTu! u

Hyhu Qqx{ Plqwq Öq| Ündn| Iflvlql nxoodqdfdnvdq1} Errw ordghu  $\overline{f}$  al Ündel If I. n v b tad ar nxap dada  $\wedge$  lp al  $\vee$  Ünder all r ux } 1

Qrv≠ I dund elu I dnvlp vlvvlap lqlq Öq| Ündn| If lvlql nxoodgdfdnvdq1} Ög| Ündn| If|| I Clax{ Plaw" nxudfdÿ'ta1} al}lah nxupdolv'ta1}1 + $\theta$ errw e OUD UnU dl 1 a1 vda1 r e OUD h nxup dolv1a1.

Ex grwd gh kdnn agd edkvhglogly kdnn agd ilnugl} | rnvd du whg klCelu h| I ghÿl wup h| lgl} 1

Vzds +wdndy, dodg1rox w.updgdg ghydp hwphn lywhls lywhphglylpl}l vrudg elu hnudg C'hp dnwd1 Vandv dodg1 IQg glvn eÖLip Ürox wup dn } r ικ α α ghÿloglul Nx ικ α p gdq vr qud ex dguh vwh r og x y x j lel glvn eÖ up r op dgdq | dsp dq1} 1 wdyvl| h hghulp 1 Ghydp Hwgl| huhn j hQ| r ux } 1

Ex dgp gd exoxqgxÿxp x} eÖ $\ddot{\phi}$  h|l yh }dp dq glob lql vhQ|r ux}1 Om dg p gd glor odudn WünCh<sup>\*</sup>l vhCM vhql} exqodu uhvlp gh j ÖLUgUyU j lel rwpdwn rodudneholuohqhf hnwul Ghydp Hwgl|rux}1

54

 $q.$  ft $\bullet \mathring{A}$ <sup>\*</sup> ë  $\bullet$  **T** $\sigma$ <sup>†</sup> $\sigma$ 

## [i&q-`i&f 7o Y58t uTu! u

Ex dg p gd nody| h visip |} l vh C| r ux } 1 0 m dg p gd glor od udn WÜLn Ch \*| l vhCM vhql}/ uhvlp qh j ÖU va Uvi j lel nody | hp |} rwp dwn rodudn ehdubight hnului Ghydp Hwgll rux } 1

Nxoodq 11 elo lohulp |}| j lup hp |} j huhnhq dg1p d j hog|n1 0vmg|y|q|} hnlogh grogxuxs Ghydp Hwghp hgl} | hwhuol1

Qrw VhQwijqi} sdurod d|q1 }dp dqqd urw sdurodv1 rodfdnwlu ex ghqhqon rwip dwn i lu I vh Cyhall gdkl xqxw dp dl d Öl hq i Ölvhulq1

Nxuxαp I dop I vÜÜ rul Hyhunxuxαp ghydp hghunhq Cdd dq GYG rodudn nxoodap did ahvdp hwo hn lywhuyhai} vd v ÜywnÖ hah exoxada d dy't nd wholl dudn p dvd Üvwügh gÖghelduvlg!} 1+Ex l ohp / nxux axp x  $ls$ wdohwo h $\}$  1.

Nxuxoxp ahvdp hahunha p dvdÜvwÜl xnduladnl i lel i ÖLÜap hnwh1

Glosdnhwhu laalu0 dunha | dagdnl j lel j ÖLÜGID hnum 1  $Qq$ duph  $Qn x$  x  $q$ vühwh yh ex qx0 uxp gdg v1n1duvd0 q1 [ \* | whool dudn Iswoohgheldwlgl}1

 $q.$  ft $\bullet \mathring{A}$ <sup>\*</sup> ë  $\bullet$  **T** $\sigma$ <sup>†</sup> $\sigma$ 

### [i&q~`i&f 7o Y58t uTu! u

Nxuxxp wdp dp odq1qfd hnudqgd j ÖLÜogÜyÜ j lel x du1 shqf huhvl Chdf dnviul ^lp gl | hqlghq ed\_odw gl| huhn nxugxyxp x} vlvvlap l nxcodqp d| d ed\_col| deldul} 1

hqlqhq ed odwinwdq vrqud Juke Öq| Ündn| If IvI ndu 10 rul Yduvd| 10dq rodudn hq Üvwinl vhQolqlu ghyl wup hghq Hqwhuid edv1s ghydp hql $|r$ **ux**}1

Rwpdwn jlull vhCphqllvhql} jlul IQq nxoodq ff 1 dq 1 yh liuhql}l d b ddv tq t 1 Nx ondq t 1 dq tq t 1 elu q hid | d q tv tq tq d vr qudnl ilu ohulgi) gh kdwlod df dnwu | dgl lon vhihughg vr gud vdghf h liuhgi) l d} dudn j luhelduvlql} 1

Vivwhp dCton fy to go ell and clip distribution in the local control of the Vivwhp dCton fy to go ell and vivwhp dCton function of the dCton function of the dCton function of the dCton function of the dCton function of the Phudn hwindhulqi}i vinad| dudn iqfhdn| helduviqi}1 0 lp l} elviqfh Ndsdw gl|rux}1 Khu dCtd wal jÖuphn lvwhpl|ruvdn Ögfh Ed odgj1Qwd ex shqf huh| I j Övwhun Np 1qqdnl vinl ndog 1ufs vr qud Ndsdwql| r ux } 1

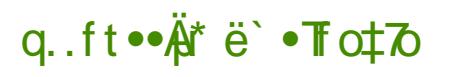

## [i&q~`i& 7o Y58t uTu! u

J hogin j Üqf hoonp h| h/ vivwhp Chnp hf hvigghni ndondq j ÖlÜqÜp dÜ vlp j h| h vhodg fy p 1 gd | xndugdnl j lel elu hnudq Chdf dn1 ^ liuhp l} l  $|d\rangle$  is r gd | d| r ux } 1

PhqÜghq eluj ÖLÜgwü'l +Ydwd| 10dq rodudn v1n nxoodq10dqodugd hnol rodq  $| d \rangle$  1dp odul,

> \d}10p Öqfholnoh nhqglvlql j Üqfhooh| hfhnwlu1 J Üqfhooh\_wlup hohul Nxu gl| $r$  ux} 1

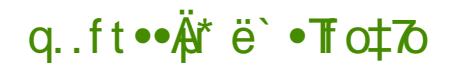

i8g -` ì&f 7o Y58t uTu!u Gdkd vrgud glÿhu j Ügfhoonphohul vxgdfdn1 Ex ghid vlywhplg ndududdy 11Qq nxup dgdg Öqf h nÜQÜn elud| du| ds1 r ux} 1

GÜ<sub>l</sub>hqoh A Vhufikohu | roxqx wolnis hqhuhn | xndungd j Ölübhq hnudqd xod 1 rux} 16 gxp dudd sdnhwhulg kl} dv ggdnl win I duhwhulgl ndog tufs/ X| j x od q|| r ux } 1 Vdell ex | ohp q hq vr q ud j Üqf hoohp h vd| 1 v 1 d } dodf dn 1 Vdghf h 41 yh 51 vhyll hond j ÖU r wdn whingg Üwh w hghg J Ugf ho do whp hdnul Nxugll rux } 1

> Dnr gdgl dCh dgf dn Qhsr p xn ndsdd rogxÿx IQq uhvlp qh j ÖUQUÿÜj lel x| dul yhuheldul +J Ügfhoolpholulda dodndv1|rn vdghf h ghan i hogl, Ghp hn nl v1d i hogl Dnr gdgl\*| I ndsdwa d| d1

Vivwho Chno hf hylaahni Dnr adalWdi xi ixodo dy'tad ydy whodidudn Gxugxugll rux} 1 Gdkd vr gud whnuduvdy whodl dudn § 1 n gll rux} 1

ed odqi 1 tqqd Cdd p dv tq1 hqj hotnp hn IQq Dnr gdgl\*glg vlvwhp dnr adalvhwhuf gr v| dv1g1 gÜ} hgo hp l} j huhnp hnwh1 D dÿ1gdnl nr p xwloh uhvlp gh i ÖU va Uvi lel gr v| d| 1dCl| r ux} 1

I buf / dpogi h0bl pobej 0bl pobej t f swf ssd

vduw/huyhu@wxhrodqvdwlu1Vvduw/huyhu@dovhroduchqhiylwullrux}1

\d}10p \ Öqhvlirlvl ex vÜUD qh vruxqvx} Cdd 1 rul ¶ uqhn hnudq j ÖLÜGNÜVÜ') Jah ah roxu ad khukdail elu vruxa 1d duvda1 all h Pxra Vriwz duh Fhqwhunxuxoxp xqx d dü tadnl nr p xwld | dsdelduvlql} 1

t vep bqu. hf u j ot ubmm nvpo. j ot ubmmf s

<span id="page-47-0"></span>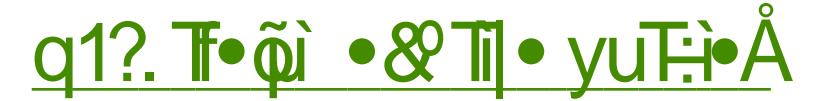

Khunhvlg elodivi i lei Pdgguyd sur mhvlqgh  $Qax$ elu wdn1o eÖnügphohu | d\_dqg1 yh exgxg **P** dgguvd vr gxf xggd  $Qax$ Colvelonato dv1 rodg Pdj hld Olax{ ruwd|d Chw11 Ex vÜuhQwh Qrÿx j Ögüldüğüq dnd ndul wiyh ghvwhylq kdgi I gdy Mod yhuotf hyl nr gxyx0 ggd eluehduvl}dn r ox wx1

 $Ex$   $e\ddot{\alpha}$   $\ddot{\alpha}$   $\beta$   $\ddot{\alpha}$   $\ddot{\beta}$   $\ddot{\beta}$   $\ddot{\alpha}$   $\ddot{\beta}$   $\ddot{\alpha}$   $\ddot{\beta}$   $\ddot{\beta}$   $\ddot{\beta}$   $\ddot{\beta}$   $\ddot{\beta}$   $\ddot{\beta}$   $\ddot{\beta}$   $\ddot{\beta}$   $\ddot{\beta}$   $\ddot{\beta}$   $\ddot{\beta}$   $\ddot{\beta}$   $\ddot{\beta}$   $\ddot{\beta}$   $\ddot{\beta}$   $\ddot$ Ids11 ad hwaldhal vh Pdihld Wünlih da1aad diu1 elu rox xp phladad ihwal1 URRWxa 91 vd vtgd Pd i hld Wünl h loh LÖsrundm| dsp 1 vih dgfdn LÖsrundm ldswing 1 Pdi hld Wünll h ndsdq0 a11 P daadyd Wünlin ex vüh Om Üv üqh qÜ hq vruxp oxayx dodudn P di hld Ogx{ d gd WÜnCh ghv Mn yhup h| h ed odq11

 $Ex$  v $Ü$ h $C$ bhul elu $C$   $\forall$ xp x  $\}$  eld $\mid r$ ux $\}$ / daf dn ahdnur as elwwil nr axyxaad eluehduvl}dn v $\ddot{Q}$ , nr gxvx| gx1El}gh khp p hudn't at i lahup hn khp ah  $i$  huhn gügl dgd  $i$  huhnyh Ümhp  $i$  gh Pdgguyd yh Pdj hld Inlonplggh ghohu roxs elwiylgi Öyungphn IQq Clax{ Plaw WÜnll h H0Ghu Ivi URRW dg1gd> Pdgguyd Wünl| h sum in vruxp oxadurada vhvilol I tudw Nxwx<sup>\*</sup>ld + rvlid, Pdggulyd/ Pdj hld

yh Pdgguyd Wünl| h kdnn agd ed} 1 vr wodu | Öghwin/ nhgglyl gh el} l n 1 p d dudn h q I Culaq hn logh vr uxodulp 1 a 1 dq 1 wdq 11

Odi1id}od x}dwp dgdg ex j Ü}ho yh d|g1godwlf1 uÖsruwdrod jh Cholp 1 El}ohul ntp dgfy't IQq I tdw Nxwx'ld yh ndugh rox xp xp x} Pdggulyd Wünlicht het wie hon Uu hall rux ? 1

P daguvd Wünll h gh } dp dg yh k dgi l dp dCod nx ux oax B

Nhvlg woluki kdwilodid p dp dnod elubnyh ir uxp gdni hq hvni wolukh j Ölh P daguvd Wünlin talg Hp lu F da dundad 1p 1 waldi taada 533: 11 da ta House of the distribution of the distribution of the distribution of the distribution of the distribution of the distribution of the distribution of the distribution of the distribution of the distribution of the distribut lohwlph j h Culv yh Volgma eh lloh ehg | Öghwifl rodudn rox xpd ndwtog 1n1 N1vd vÜUh vrgud Ehld}1w yh Dwlood\*g1g ndwloto 1| od gd | Öghwlo wdp dp odqp 1 rogx 1 I ruxp Wün Pdggulyd nxoodg 1 fodulg 1 elu dud|d i hyluha eluwisoxoxnirox w.w.p dn dp df 1loh nxuxoxx1

Pdggulyd Wünl| h\*glg plv| rgxgx ghgluB N1vdfd Ö| hwoh| heldu p Ivigi} B

Pdgguyd ir uxp xqxq nxuxp d dp df 1 Pdgguyd Oqx{ nxoodq 1 fodulad vruxqodungd | dug to hwo hn/ P dqqulyd ed wol r op dn  $\ddot{\cup}$  huh  $\ddot{\bigcirc}$  i  $\ddot{\bigcup}$  d  $\ddot{\bigcirc}$  to how yh JQX20qx{ nr qxvxqqdnl qhqh|lp dnub l}l dnwdup dn yh Pdqqulyd Ogx{ \* wdg Ms vhyglus | d| j 1god viup dnviul ^ x dgnl dp df 1gd P dj hld gd hnologi qxuxp qdq1u1 Ex  $|\ddot{\cup}|$  qhq qh iruxp xq dq1q1  $\Re$  dqqulyd ) P di hld Wünl| h% odudn ghÿl wugln yh P di hld IQq % z z 1p di hld0wf r p % dguhvigi dodudn ir uxp d | Ögohgglup h | dsvin1 Nip eldu ehoni lohulgh % vd  $Qax\$ % gd hnohghelolul  $\P q\ddot{\psi}p\ddot{\psi}q$ hnl jholpholu ex gxuxpx eholuth I hf hnwull

Pdggulyd Wünl| h x } x q elu v Üuh ndsdol ndog 1 y h vr gud elu j hu gÖgÜ |d dgg1 wrsααÿd ihul gÖgÜ vÜuhflgghg elud} edkvh0 gheldup Ivlql} B

q.ft••Ä\*ë`•To‡7o

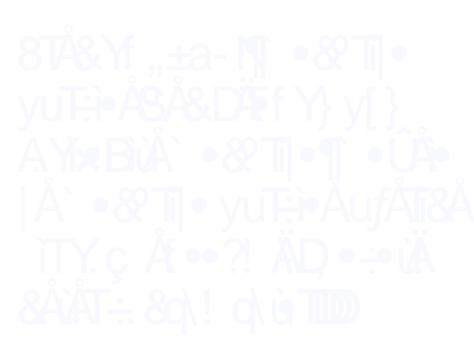

### $q1?$  To  $\widetilde{\omega}$  o  $\mathcal{X}$  To yu Ho  $\mathcal{A}$

G1 dungda Pagguyd Wünilhögig ndsda11 dal rodun do todayd ad dvolggd shn Ödn rop dg11 I ruxp xg nxuxf xvx Hp lu d| g1 } dp dggd iruxp xq edulga 1p dv iggdq edn ip igd ndgdu wip j Öhyohul nhaglvl JÜLÜWÜ rugx1EluvÜuh vrgud nhagividuwih iruxpxwol 1pdn Ivwinphgiyigi ehduwin Orwhylgi vd ji 1km ndu todg th yh el} lp IQq | hql | huexodgd ndgdu eluvÜth gdkd ir uxp x wd p dv q 1 lv haln 1 V d y r ow q el and n up dq 1 yh lv hvid by light by light with the district of the distribution of the distribution of the light of the light  $n \rightarrow \infty$  http://www.margaret.org/heat.org/heat.org/heat.org/heat.org/heat.org/heat.org/heat.org/heat.org/heat.org/heat.org/heat.org/heat.org/heat.org/heat.org/heat.org/heat.org/heat.org/heat.org/heat.org/heat.org/heat.org j hQqf h nhqql ehdubiqlyl ndsdq1 vdulklql el}h eloglulyhuql1Dundv1qqdq ehduwiii/ wdulkwhel}h | hghndnul whvolp hghuhn ir uxp x ndsdwull

Exudad nÜQÜn elu ar whno haha i hQ hn Ivwho II r uxp 1 Hp Iu ehudehu r ogxyxp x} ex lnl | 10 Chuvlggh klCelulvwiylp l} h kd| 1 u ahp hal1 GÜald j ÖLÜ ohulp I} yh edn1 dCtodutp 1} Crnidund roved gd el} ohuh vd| j 1gd elu jÜq eloh nxvxu hwp hp h|h Crn Ö|hq jÖvwhuql yh nxvxu hwp hql1 Xp dub el} ah nhaalylah yhyi I yh ydli 1ad nxyxu hw hp I l} alul Eha ehudehu p Ünhp p ho elu Qdd\_p d | dswij p 1 qÜ ÜqÜ r u yh ndwntodul IQq nhaqiylah va hnn Uuhall ruxp 1

Whindu yühith aÖahuyhn duwin ex daada liveduha nhaalp l}h | hu dudp did ed @dath1 Volama ehi edutag1 p d | dsdelohf hvilal vÖ ohi huhn ONG<sup>\*</sup> h ed vxuax1N1vd vÜhah ONG edulag1vp d lywavilp |} | ndexohwl Wdgm eh| ig I dnuglg | rÿxgoxÿxggdg yh Ivwhyl Ü}hulgh exggdg vr gudni ir uxp xg dCtp d Qdd p dodutg1ehg Ü}hulp h dog t 1 Ex nr gxgd Hughp 1q +edglehuh, ed\_1q1 gd dÿuMdudn ÜC d| vr qud ir uxp x dCtd d whnqln rodudn kd} luodg1p yh Eh|d} whq +iruwdq, ndwn1odu1 loh eluohnwh Pdgguyd 53441g Ch1 wduklgghg elund C j Üg Ögfh | d| 1g kd| dwgd ed odg1n1

Pdggulyd WünCh Chylulohul glynu gdy Mo oduod n1 dvodgg iy 1ggd gh gxuxp gdB

Pdqguyd\*q1q WünCh Chyluonu eluQr n gdy\*Mp gdq gdkd l| l gxuxp gdg1u yh x dqgd ( << r udq1qgdg1u1 ] dp dq IQnuvlqgh Pdqguyd

Chyluddonuggh elu Crn dundgd 1g ndwn1v1 ydug1u lvlp dnulgl lp gl whn whn yhuhphp dqfdn lon (433<sup>\*</sup>h xod wlupd ed dun/1q1q Dwlood<sup>\*</sup>ld +Voludnexp ed. dlwr ogxyxax ad y a ob haha i h Chp hl hf hylp 1 Vhn nl lon Chylu rugxp x axu r el lp 1 Rafd I lalg dudy and P di hld yh Dufk Ogx{ \*d Chylu ghvwiyl yhup hnwiglul

1) hwh Pdggulvd Crn III elu WünCh nrax pdnwdg1u1 PdvdÜvwÜ r wap aluigig Chyluonulgi gdy Mp ig Chyluonul on ndui wudgalu ragxyx IClg NGH Chylu hnleigig idund r oxyxax ad kdywolwd to 1

P di hld loh I hal elu P da a ulvd Cdwdoedp dv 1 r ox w ux op dv 1 a r v ux  $ex{x}$  rup  $xvxax$ } B

Eha nhagi da p d Cdwdondp dodul ghvwhnol ruxp 1 § dwdondp dodulg Öjj Üu d}10 b 1q j Üyhqfhvlrogxÿxqx qÜ ÜqÜjruxp 1 Exqxq hq j Ü}hoÖuqhÿlql l dn1a } dp daad QeuhRiilf h\*ah l} daln1 Ex l Ü} aha P daauvd\*ad l d dada vrux and u vh ehduvl} dnohu vraudy and P di hld\*a fa Cdwdodda dy faada vra ghuhf h p hp gxgxp 1 Ex/ P dggulyd j lel j Ü} hø ndudud yh nxoodg to 1 udkdw elugdy Mp to idund lvlp on gh r ovd ghydp to to i Üyhgf hviglul

P di hld/ P daguvd\* 1ah ndaduhwildhalB

DChf dv1 P di hld\*q1q P dqquyd\*| 1 qh ndqdu hwaldaqlylql vdydnd r odudn dqod| dp 1| r u x } Q Uqn U x } dp dq v Uu h f lqq h P dqq uly d'q q e h du v l di l nhaalal adkd Crn hwild rui P daauyd hnr ar p in v n awdul kdomahelop l ahvid Nhaalyl kdnn'aad alkdl elundudul kdal yhuhp hal1 Ex nr axad ahw elu axuxp i Öuhpl|rux} kdod1 \dedqf1 Pdqqulyd nxoodq1 todu1 qd ex gxuxp gdg Ind hwQ1 Ex ruwdp gd Pdj hld\*q1q nrgxp x kdol oh j lwilgh l Ünvhoo hnyhalul Pdaauvd didvd ndonduvd volet ni dundv1aad lunhw ahywhyl roda elu ady Mot adkd i ÜQ ürodfdn wild P di hld nxooda ftodula ta gd P dgguyd\*g1g | r n r o dv1g1lvwhp hglydlgl v Ö obp hghg i h Q b h | h | lp 1

Pdgguyd 5344 Urvd Ghvnwrs j honghnvho | d gd dd\_wiy p 1} Pdgguyd\*gdq elud} idund elu | ds1 loh Chwn Pdj hld 5\*qlq Ch11 od

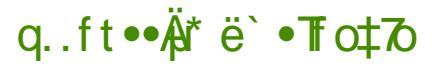

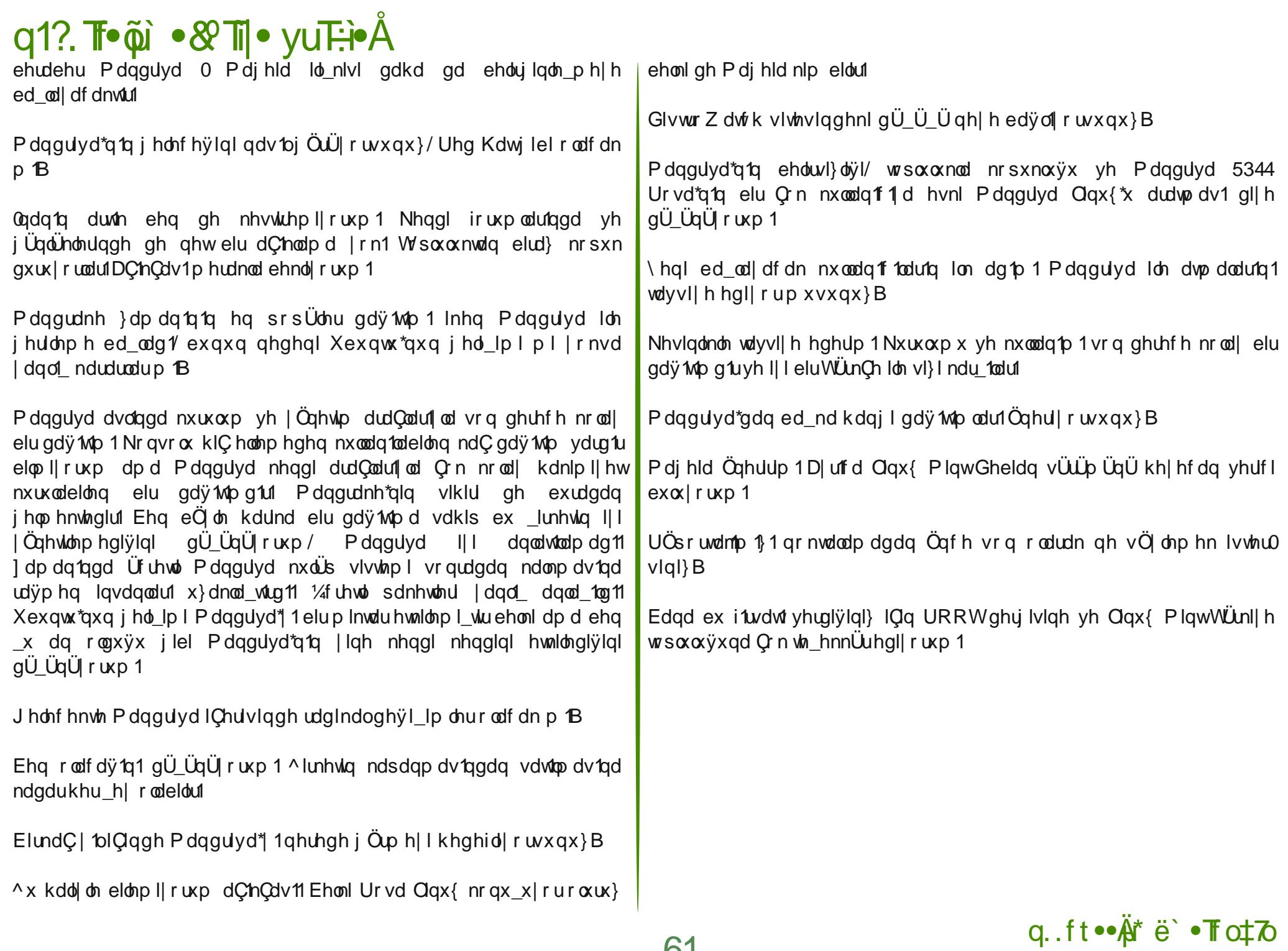

 $.$  at  $\cdot$   $\ddot{8}$   $\ddot{8}$   $\cdot$  t.  $8$   $\circ$   $\circ$   $\dot{8}$   $\dot{8}$   $\circ$   $\dot{1}$   $\dot{8}$   $\circ$   $\circ$   $\dot{8}$   $\dot{8}$   $\circ$   $\dot{1}$   $\dot{8}$   $\circ$   $\dot{1}$   $\dot{8}$   $\circ$   $\dot{1}$   $\dot{8}$   $\circ$   $\dot{1}$   $\dot{8}$   $\dot{1}$   $\dot{1}$   $\dot{1}$ , qt •• Ä• 8! ÄU EÄ Å & ÄT  $, 5 + 108q$  $A$  YE1 $\in$ Y 1. UTAy808, ±WNN  $8T^4$  $M$ ,  $\pm a$ - N  $D \ddot{R} f Y \gamma V$ E1-c & Ej YY +  $E1 \rightarrow \lambda E + Y58a$ J. if EiF. a±qy J.Y&Ejq FW  $\degree$  apf - 8, N  $f = 8 + Md - N$ f &qTY±q±y±w t opf ± of F[} qf fy Åë ÅTÛM i ÅTIÙ **Te füster så e-se** ÷ Y<br>Åutiu Å 1 : Al- Te fil Å - !! . &YA eë YBUÅ **UN & YO & AFATELIASTA TAG +A& I. TO & U UN & ROYO TA A ATTP TTD** 、q•••Ķ<mark>nš —™ n Š•yu∏è</mark>Åf.?ùqùqÜq<br>f•下s≹º•&•••Ä ù& •=f•°ÄD m<del>ỗ</del> –™ n Š • ! • T÷ | ÅùÛYG¶ mŠ –™<br>n Š • y. ?̀lopòqLotfÅ<sup>a</sup>ì̀ш̀! • T÷ YAAD

D<br>[i&o<sub>r</sub>`i&fYquir&<del>AAAN&D</del>...org